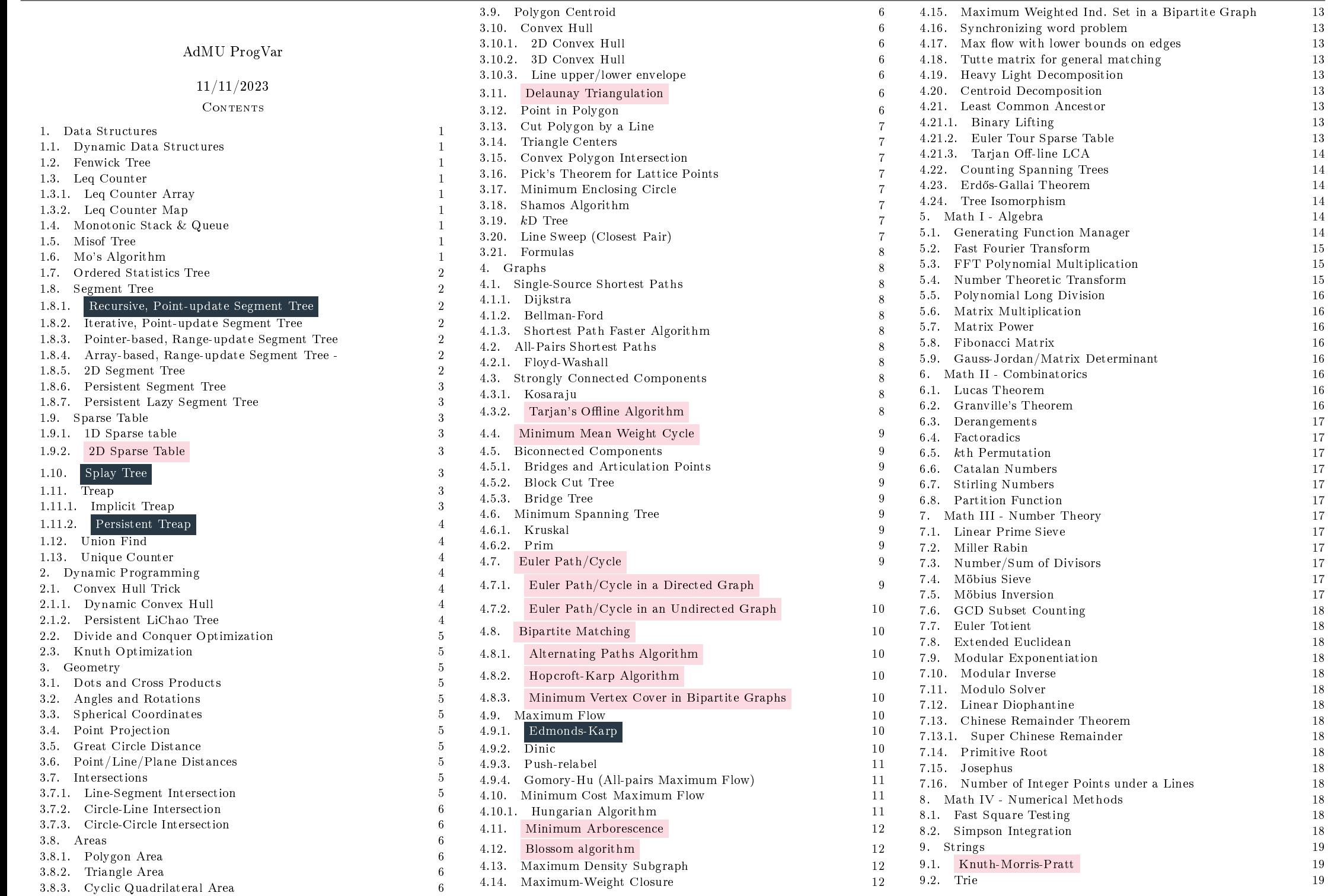

<span id="page-1-1"></span><span id="page-1-0"></span>

| 9.2.1.      | Persistent Trie                                                       | 19     | ÷                            |
|-------------|-----------------------------------------------------------------------|--------|------------------------------|
| 9.3.        | Suffix Array                                                          | 19     | Ϊ                            |
| 9.4.        | Longest Common Prefix                                                 | 19     | s                            |
| 9.5.        | Aho-Corasick Trie                                                     | 19     |                              |
| 9.6         | Palimdromes                                                           | 20     | ÷,                           |
| 9.6.1.      | Palindromic Tree                                                      | 20     | ÷,                           |
| 9.6.2.      | Eertree                                                               | 20     | $\overline{a}$               |
| 9.7.        | Z Algorithm                                                           | 20     | $\overline{a}$               |
| 9.8.        | Booth's Minimum String Rotation                                       | 20     | ÷                            |
| 9.9.        | Hashing                                                               | 20     | ÷                            |
|             | 9.9.1 Rolling Hash                                                    | 21     | ÷                            |
| 10.         | Other Algorithms                                                      | 21     | -                            |
| 10.1.       | 2SAT                                                                  | 21     | $\overline{\phantom{m}}$     |
| 10.2.       | DPLL Algorithm                                                        | 21     | $\qquad \qquad \blacksquare$ |
| 10.3.       | Stable Marriage                                                       | 21     | ÷                            |
| 10.4        | Cycle-Finding                                                         | 21     | $\overline{\phantom{m}}$     |
| $10.5$ .    | Longest Increasing Subsequence                                        | 21     | ÷                            |
|             | 10.6. Dates                                                           | 21     | $\overline{\phantom{0}}$     |
| $10.7$ .    | Simulated Annealing                                                   | 21     | $\overline{\phantom{m}}$     |
|             | 10.8 Simplex                                                          | 22     | $\qquad \qquad \blacksquare$ |
| 10.9.       | Fast Input Reading                                                    | 22     | $\overline{\phantom{0}}$     |
|             | $10.10$ . $128$ -bit Integer                                          | $22\,$ | $\qquad \qquad \blacksquare$ |
| 10.11.      | Bit Hacks                                                             | 22     | ÷                            |
| 11.         | Misc                                                                  | 22     | -                            |
| 11.1.       | Debugging Tips                                                        | $22\,$ | ÷                            |
| 11.2        | Solution Ideas                                                        | 22     | $\qquad \qquad \blacksquare$ |
| 12.         | Formulas                                                              | 23     | -                            |
| 12.1        | Physics                                                               | 23     | ÷                            |
|             | 12.2. Markov Chains                                                   | 23     | $\qquad \qquad \blacksquare$ |
|             | 12.3 Burnside's Lemma                                                 | 24     | ÷                            |
| 12.4.       | Bézout's identity                                                     | 24     | $\qquad \qquad \blacksquare$ |
| 12.5.       | Misc                                                                  | 24     |                              |
| 12.5.1.     | Determinants and PM                                                   | 24     | 1                            |
| 12.5.2.     | <b>BEST</b> Theorem                                                   | 24     | S                            |
|             | 12.5.3 Primitive Roots                                                | 24     |                              |
| 12.5.4.     | Sum of primes                                                         | 24     |                              |
|             | 12.5.5. Floor                                                         | 24     | f                            |
|             | 12.5.6 Large Primes                                                   | 24     |                              |
| 13.<br>13.1 | Other Combinatorics Stuff                                             | 24     |                              |
|             | The Twelvefold Way                                                    | 24     |                              |
|             |                                                                       |        |                              |
|             |                                                                       |        |                              |
|             |                                                                       |        |                              |
|             | 1. DATA STRUCTURES                                                    |        |                              |
|             |                                                                       |        |                              |
|             | 1.1. Dynamic Data Structures.                                         |        |                              |
|             |                                                                       |        |                              |
|             |                                                                       |        |                              |
|             |                                                                       |        |                              |
|             |                                                                       |        |                              |
|             | - <b>void</b> apply_operation(operation &op) { ---------------------- |        |                              |
|             |                                                                       |        |                              |
|             |                                                                       |        | -                            |
|             | - void rollback(state &old_s) { -------------------------------       |        |                              |
|             |                                                                       |        |                              |

<span id="page-1-6"></span><span id="page-1-5"></span><span id="page-1-4"></span><span id="page-1-3"></span><span id="page-1-2"></span>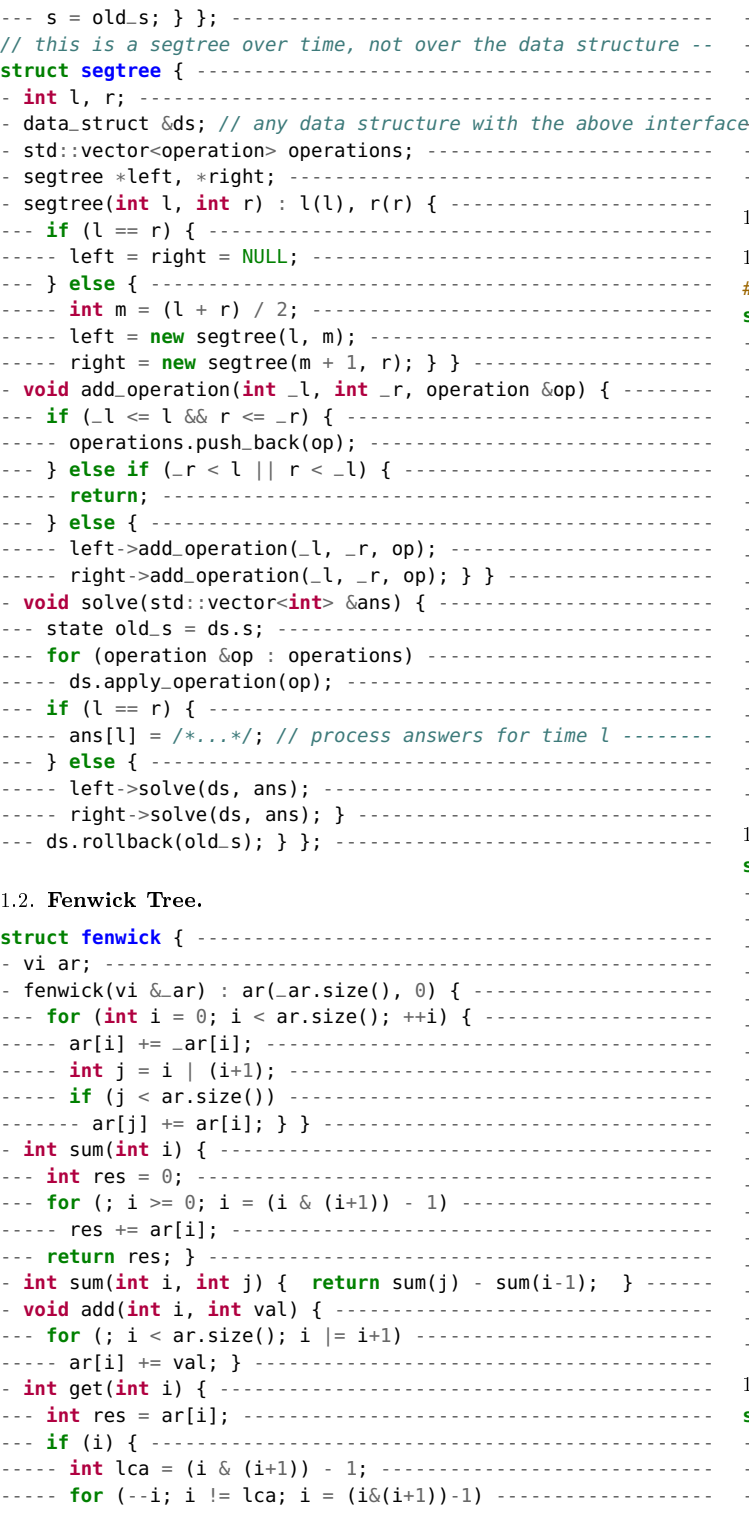

Ateneo de Manila University 2 ------- res -= ar[i]; } -------------------------------------- --- **return** res; } -------------------------------------------- - **void** set(**int** i, **int** val) { add(i, -get(i) + val); } ------ - // range update, point query // ------------------------------ **void** add(**int** i, **int** j, **int** val) { -------------------------- --- add(i, val); add(j+1, -val); } ----------------------------- **int** get1(**int** i) { **return** sum(i); } }; ---------------------- 1.3. Leq Counter. 1.3.1. Leq Counter Array. #include "segtree.cpp" -------------------------------------- **struct LeqCounter** { ------------------------------------------ - segtree \*\*roots; ------------------------------------------- - LeqCounter(**int** \*ar, **int** n) { ------------------------------- --- std::vector<ii> nums; ------------------------------------ --- **for** (**int** i = 0; i < n; ++i) ------------------------------ ----- nums.push\_back({ar[i], i}); ---------------------------- --- std::sort(nums.begin(), nums.end()); ------------------------- roots = **new** segtree\*[n]; --------------------------------- --- roots[0] = **new** segtree(0, n); ---------------------------- --- **int** prev = 0; -------------------------------------------- --- **for** (ii &e : nums) { ------------------------------------- ----- **for** (**int** i = prev+1; i < e.first; ++i) ----------------- ------- roots[i] = roots[prev]; ------------------------------  $----$  roots[e.first] = roots[prev]->update(e.second, 1);  $---$ ----- prev = e.first; } -------------------------------------- --- **for** (**int** i = prev+1; i < n; ++i) ------------------------- ----- roots[i] = roots[prev]; } ------------------------------ - **int** count(**int** i, **int** j, **int** x) { --------------------------- --- **return** roots[x]->query(i, j); } }; ----------------------- 1.3.2. Leq Counter Map. **struct LeqCounter** { ------------------------------------------ - std::map<**int**, segtree\*> roots; ----------------------------- - std::set<**int**> neg\_nums; ------------------------------------ - LeqCounter(**int** \*ar, **int** n) { ------------------------------- --- std::vector<ii> nums; ------------------------------------ --- **for** (**int** i = 0; i < n; ++i) { ---------------------------- ----- nums.push\_back({ar[i], i}); ---------------------------- ----- neg\_nums.insert(-ar[i]); ------------------------------- --- } -------------------------------------------------------- --- std::sort(nums.begin(), nums.end()); ------------------------- roots[0] = <u>new</u> segtree(0, n); ----------------------------------- **int** prev = 0; -------------------------------------------- --- **for** (ii &e : nums) { -------------------------------------  $----$  roots[e.first] = roots[prev]->update(e.second, 1);  $---$ ----- prev = e.first; } } ------------------------------------ - **int** count(**int** i, **int** j, **int** x) { --------------------------- --- **auto** it = neg\_nums.lower\_bound(-x); ---------------------- --- **if** (it == neg\_nums.end()) **return** 0; -------------------- --- **return** roots[-\*it]->query(i, j); } }; -------------------- 1.4. Monotonic Stack & Queue. **struct min\_stack** { ------------------------------------------- - std::stack<ii> st; ----------------------------------------- - **bool** empty() { **return** st.empty(); } ------------------------ - **void** add(**int** x) { ------------------------------------------

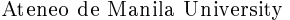

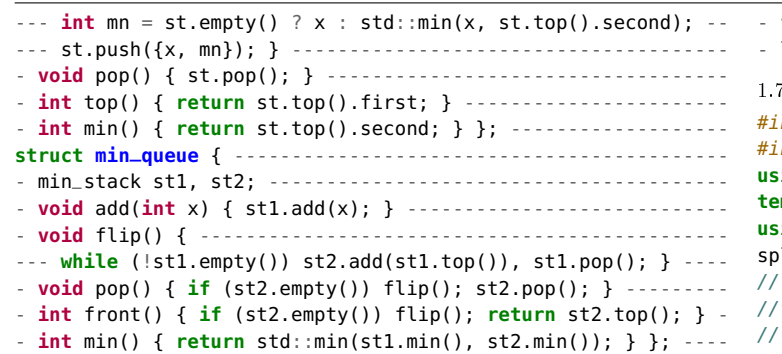

<span id="page-2-0"></span>1.5. Misof Tree. A simple tree data structure for inserting, erasing, and querying the nth largest element.

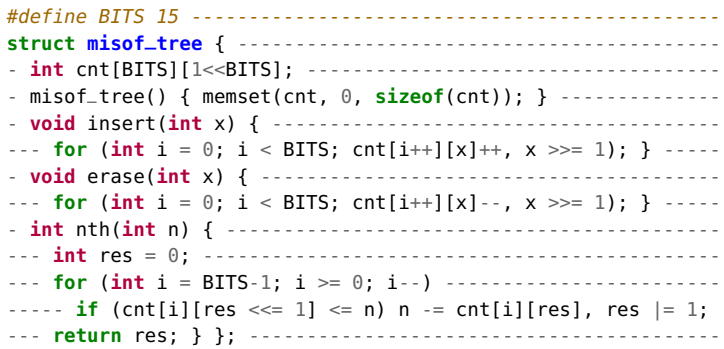

<span id="page-2-1"></span>1.6. Mo's Algorithm.

<span id="page-2-6"></span>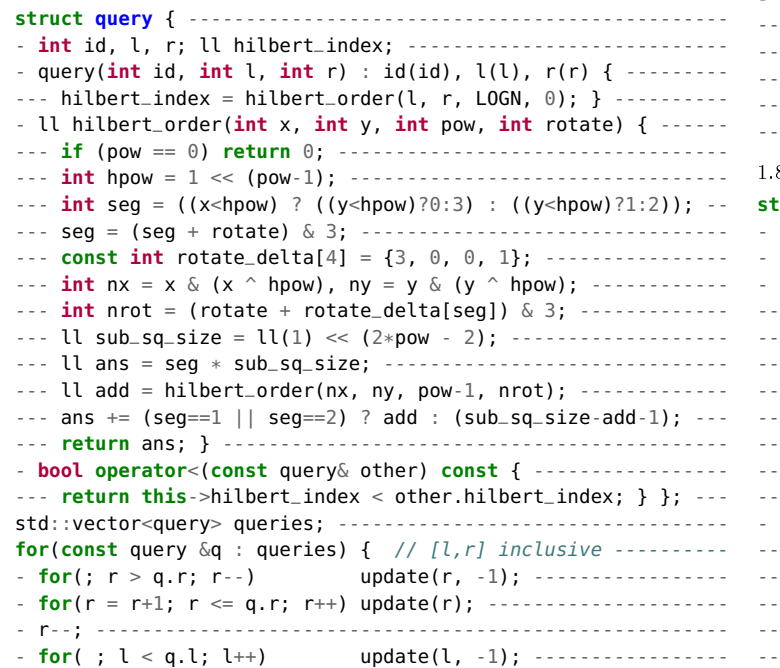

<span id="page-2-5"></span><span id="page-2-4"></span><span id="page-2-3"></span><span id="page-2-2"></span>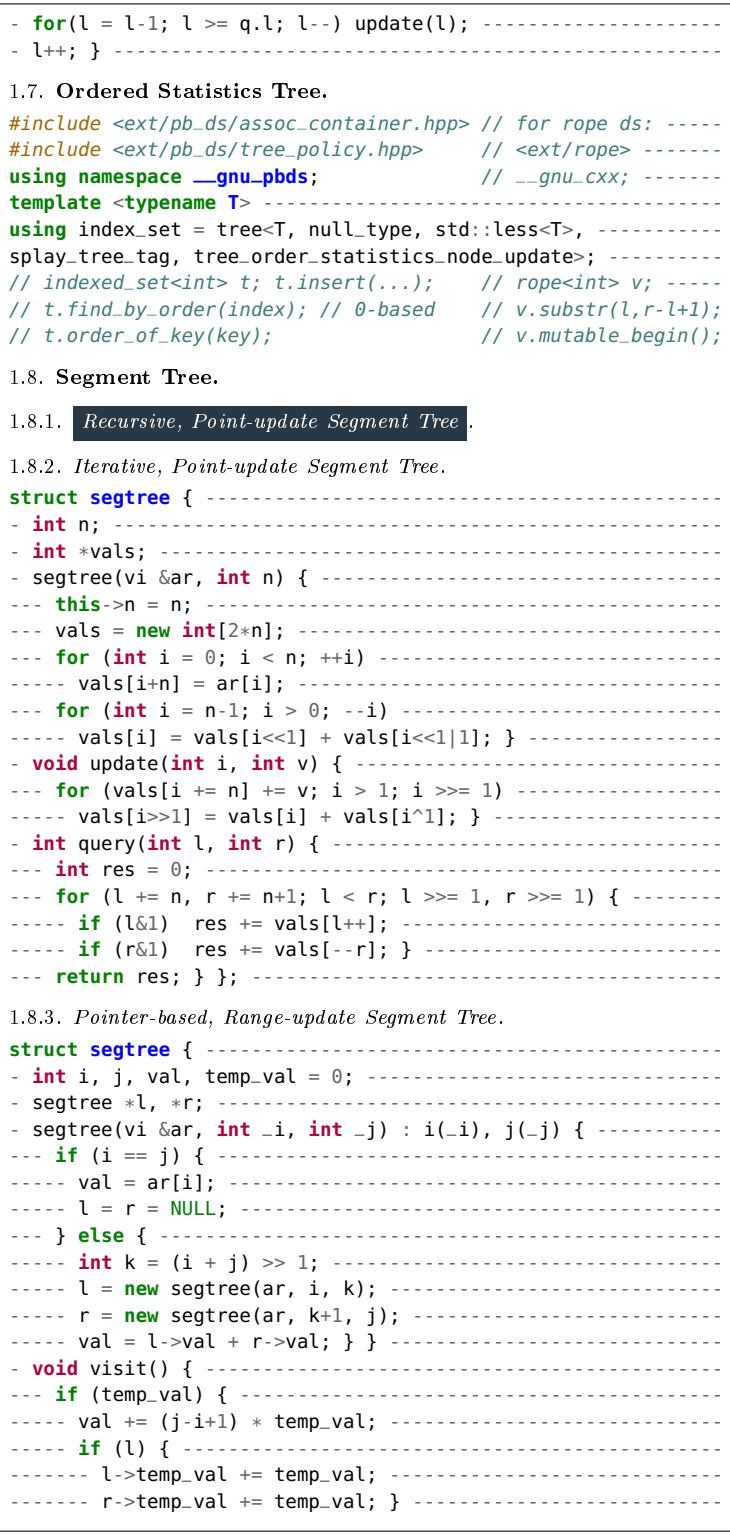

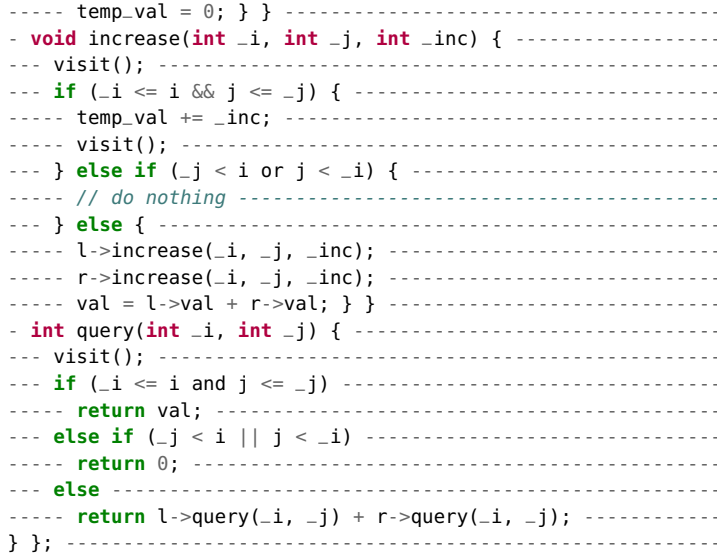

 $\,$  3

<span id="page-2-7"></span>1.8.4. Array-based, Range-update Segment Tree -.

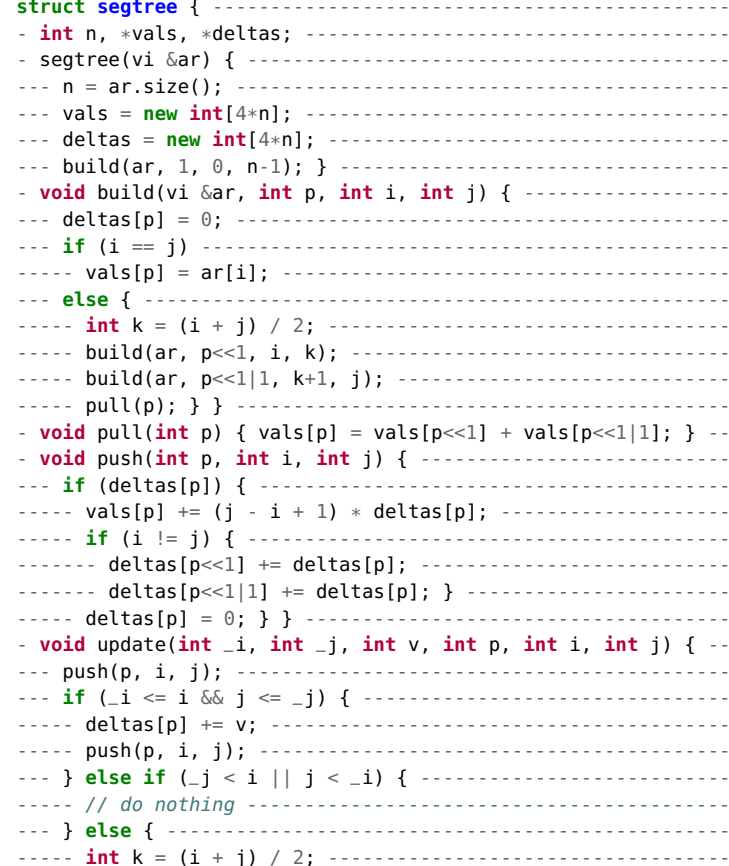

<span id="page-3-1"></span><span id="page-3-0"></span>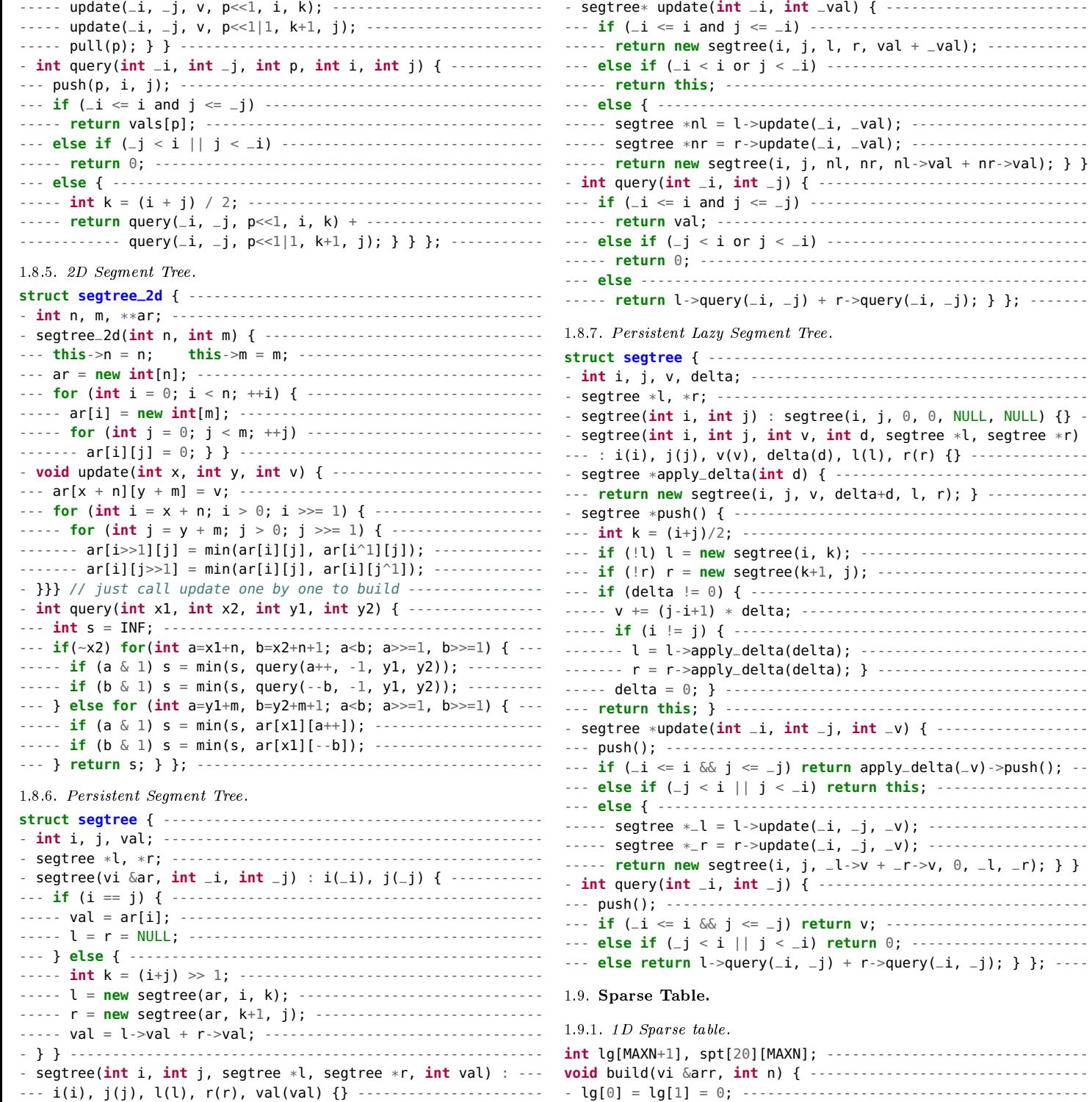

<span id="page-3-2"></span>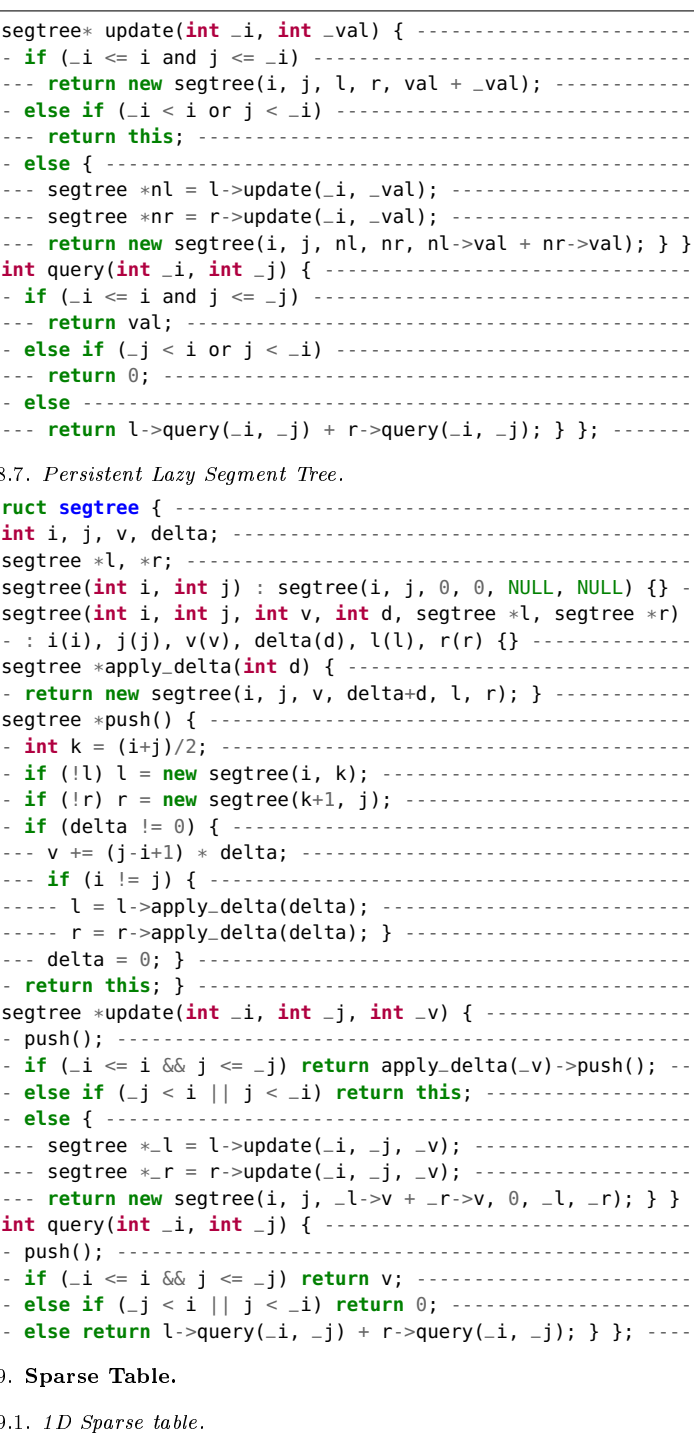

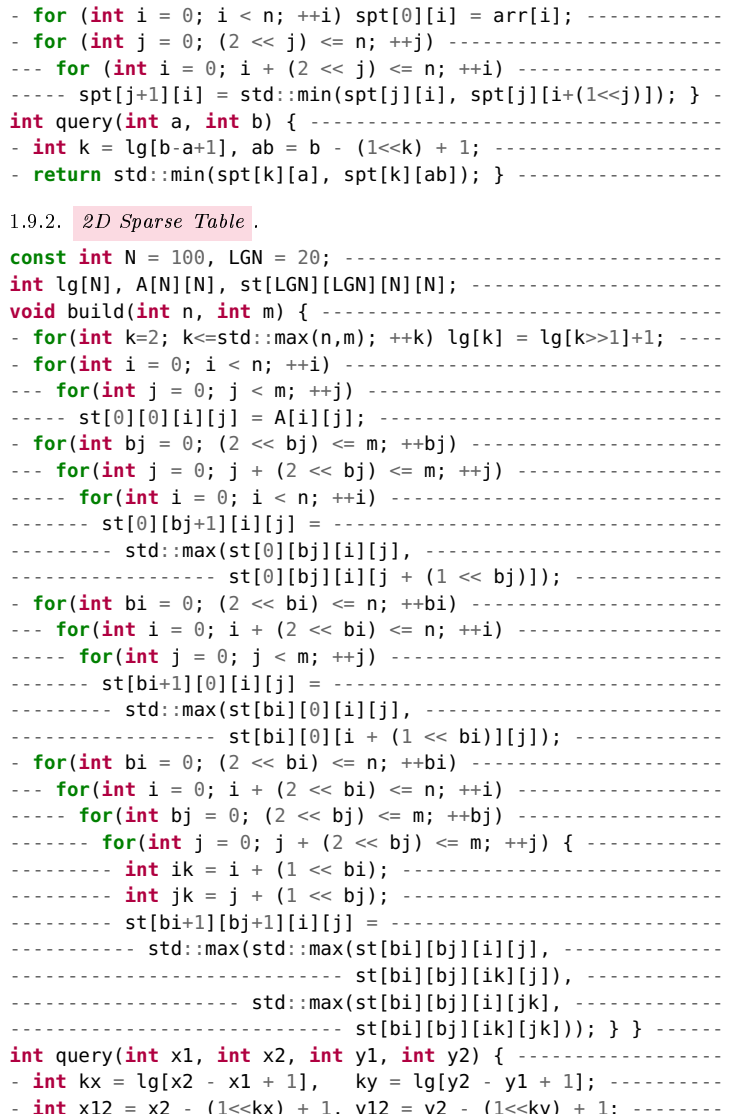

- for (int i = 2; i <= n; ++i)  $\lg[i] = \lg[i>>1] + 1$ ; ---------

 $\overline{4}$ 

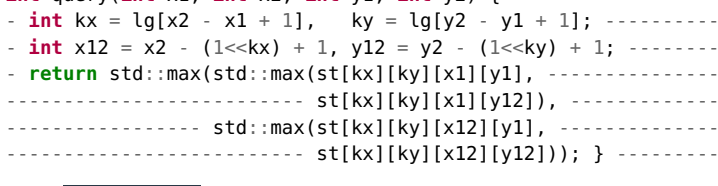

<span id="page-3-6"></span>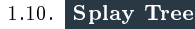

<span id="page-3-7"></span>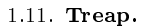

ż,  $\sim$  $\sim$   $\sim$ 

 $\sim$   $\sim$  $\sim$   $\sim$ 

<span id="page-3-5"></span> $\overline{a}$ 

<span id="page-3-8"></span><span id="page-3-4"></span><span id="page-3-3"></span>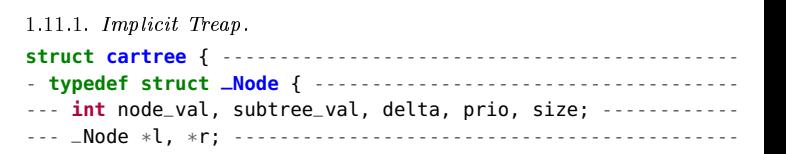

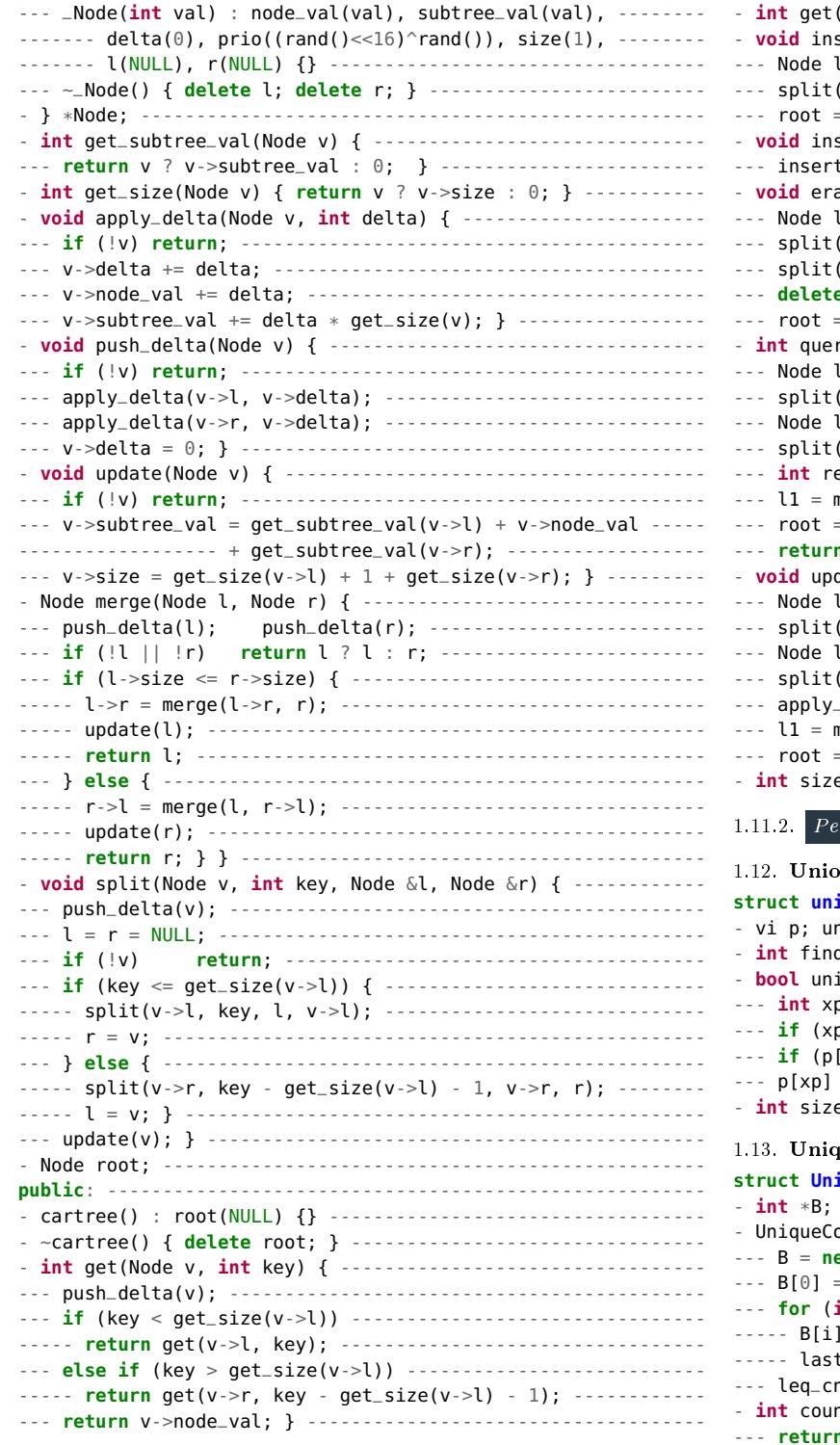

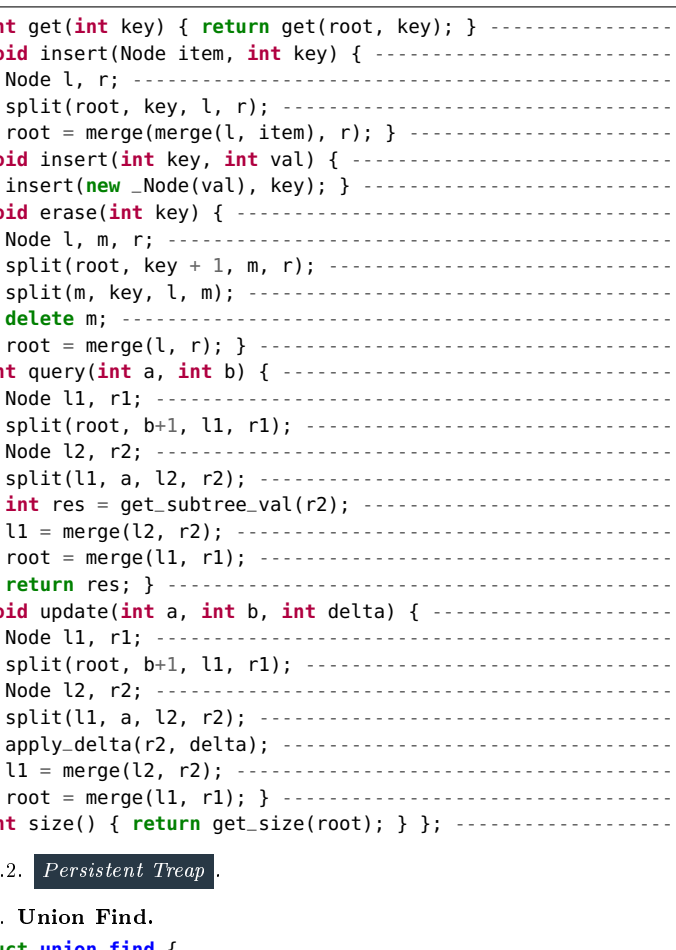

<span id="page-4-1"></span><span id="page-4-0"></span>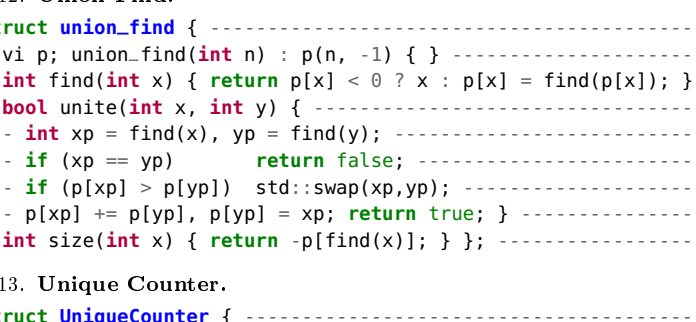

<span id="page-4-2"></span>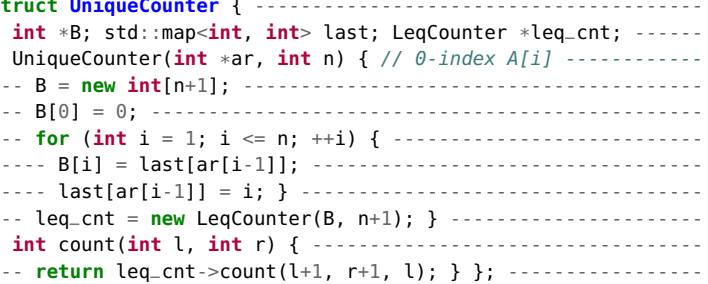

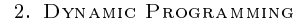

- <span id="page-4-4"></span><span id="page-4-3"></span>2.1. Convex Hull Trick.
	- $\bullet \;\; \mathrm{dp}[i] = \min_{j < i} \{ \mathrm{dp}[j] + b[j] \times a[i] \}$
	- $b[j] \ge b[j+1]$
	- optionally  $a[i] \le a[i+1]$ <br>•  $O(n^2)$  to  $O(n)$
	-

# <span id="page-4-5"></span>2.1.1. Dynamic Convex Hull.

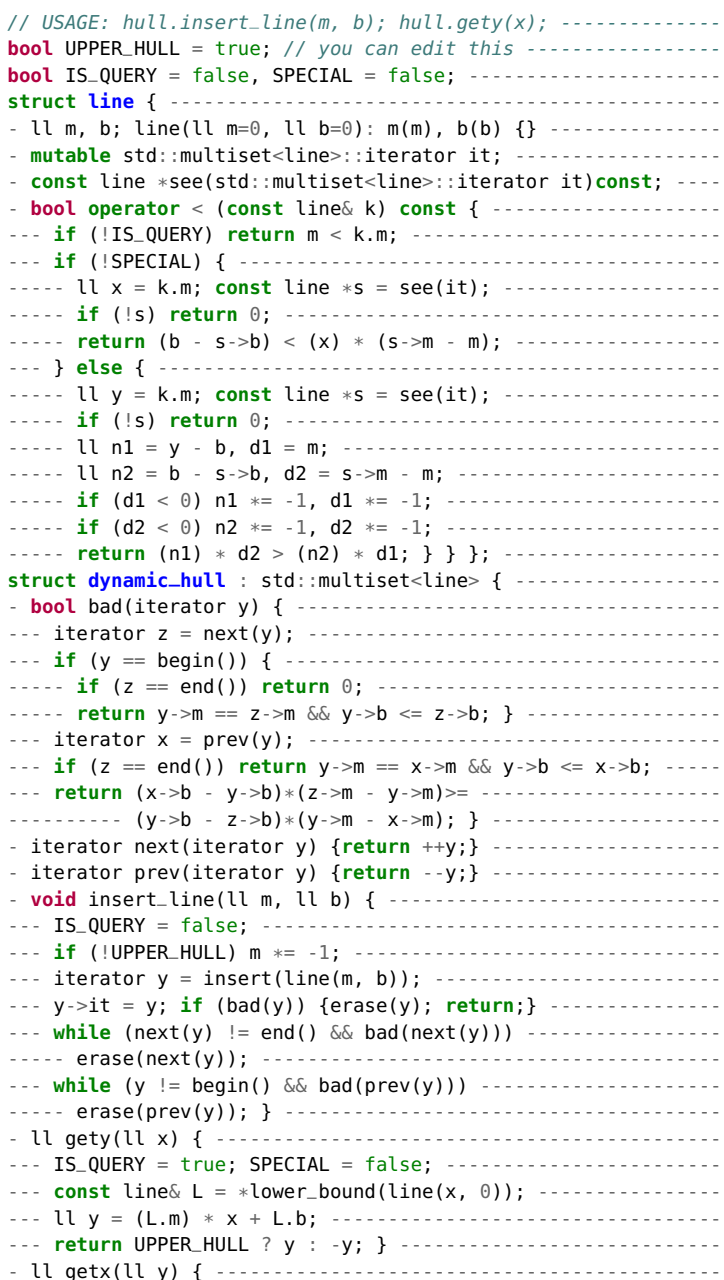

<span id="page-5-0"></span>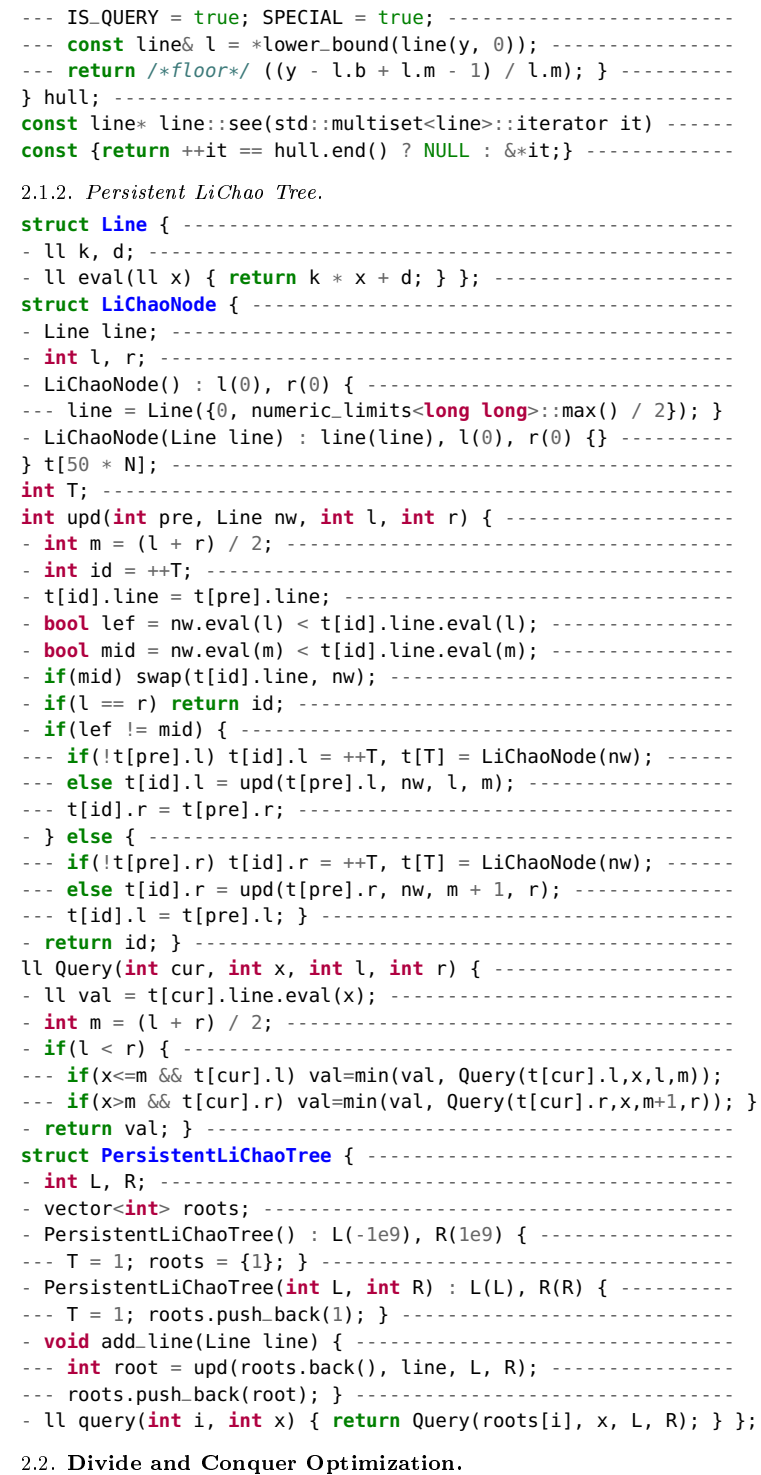

<span id="page-5-1"></span>• dp[i][j] = min<sub>k  $\langle j | \text{dp}[i-1][k] + C[k][j] \rangle$ </sub>

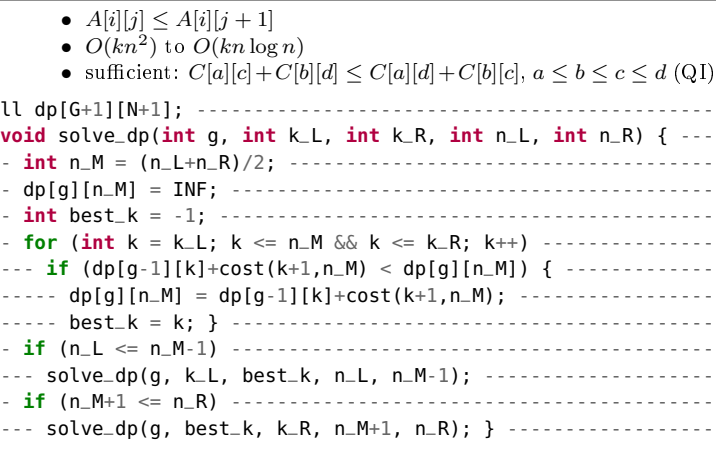

## <span id="page-5-2"></span>2.3. Knuth Optimization.

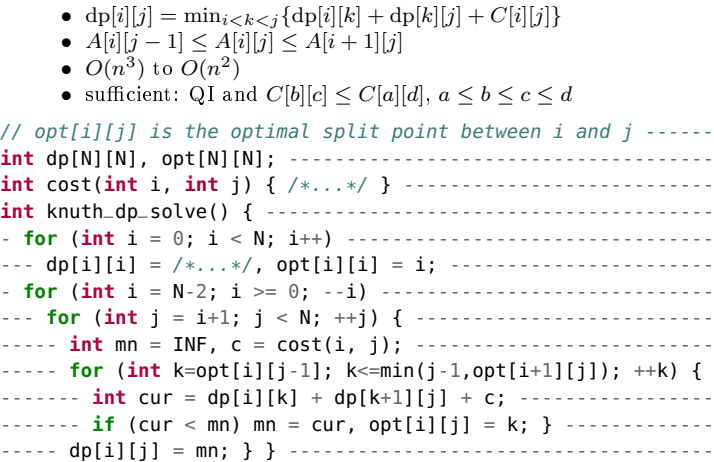

### 3. GEOMETRY

<span id="page-5-3"></span>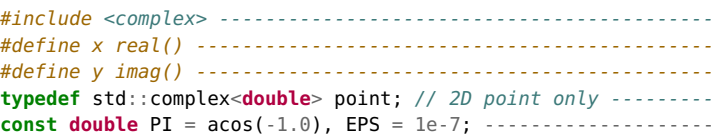

### <span id="page-5-4"></span>3.1. Dots and Cross Products.

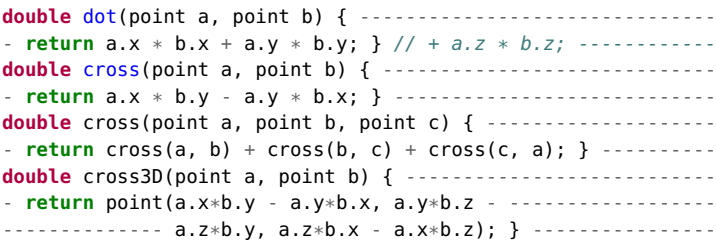

# <span id="page-5-5"></span>3.2. Angles and Rotations.

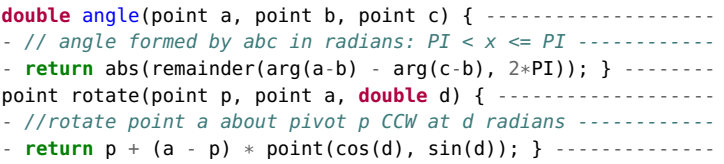

# <span id="page-5-6"></span>3.3. Spherical Coordinates.

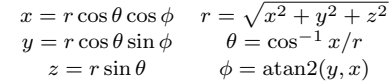

# <span id="page-5-7"></span>3.4. Point Projection.

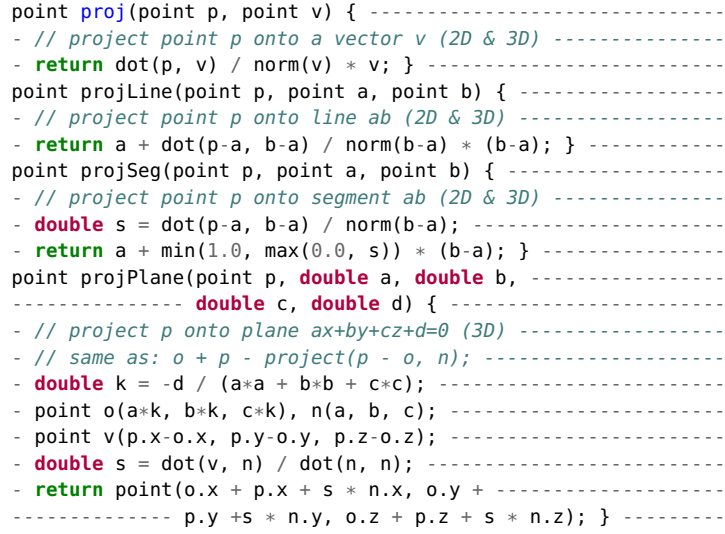

# <span id="page-5-8"></span>3.5. Great Circle Distance.

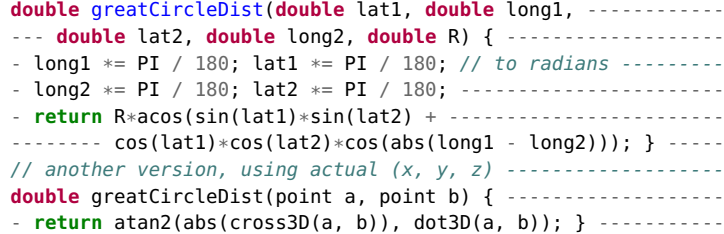

# <span id="page-5-9"></span>3.6. Point/Line/Plane Distances.

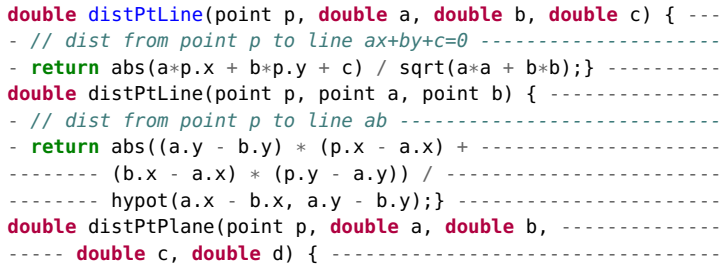

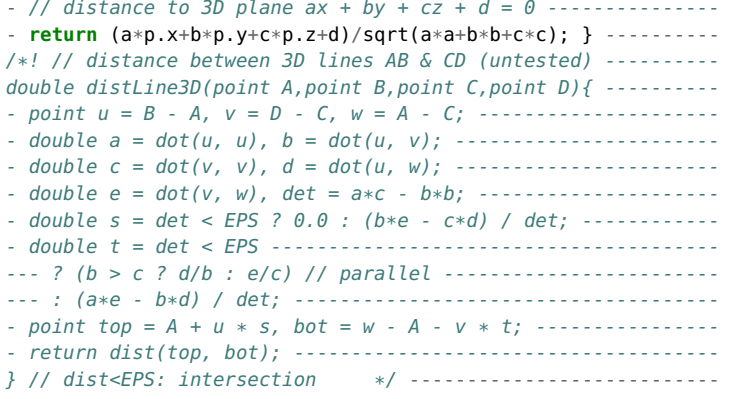

## <span id="page-6-0"></span>3.7. Intersections.

<span id="page-6-2"></span><span id="page-6-1"></span>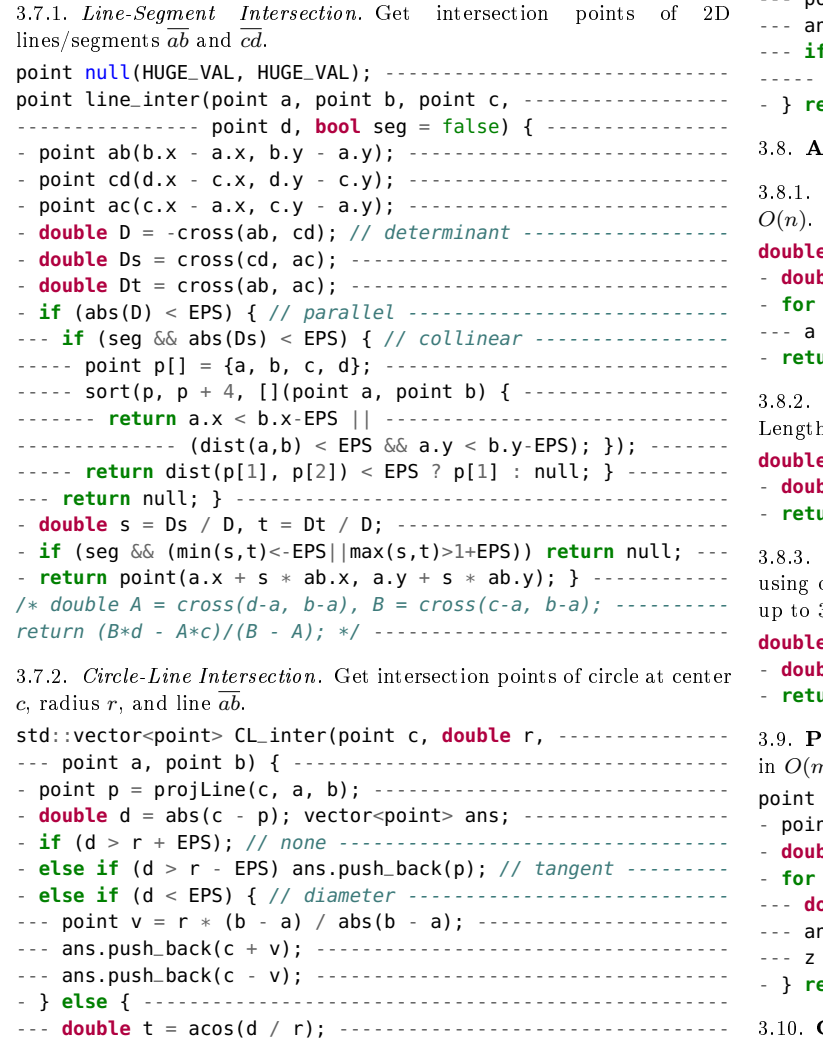

<span id="page-6-5"></span><span id="page-6-4"></span><span id="page-6-3"></span>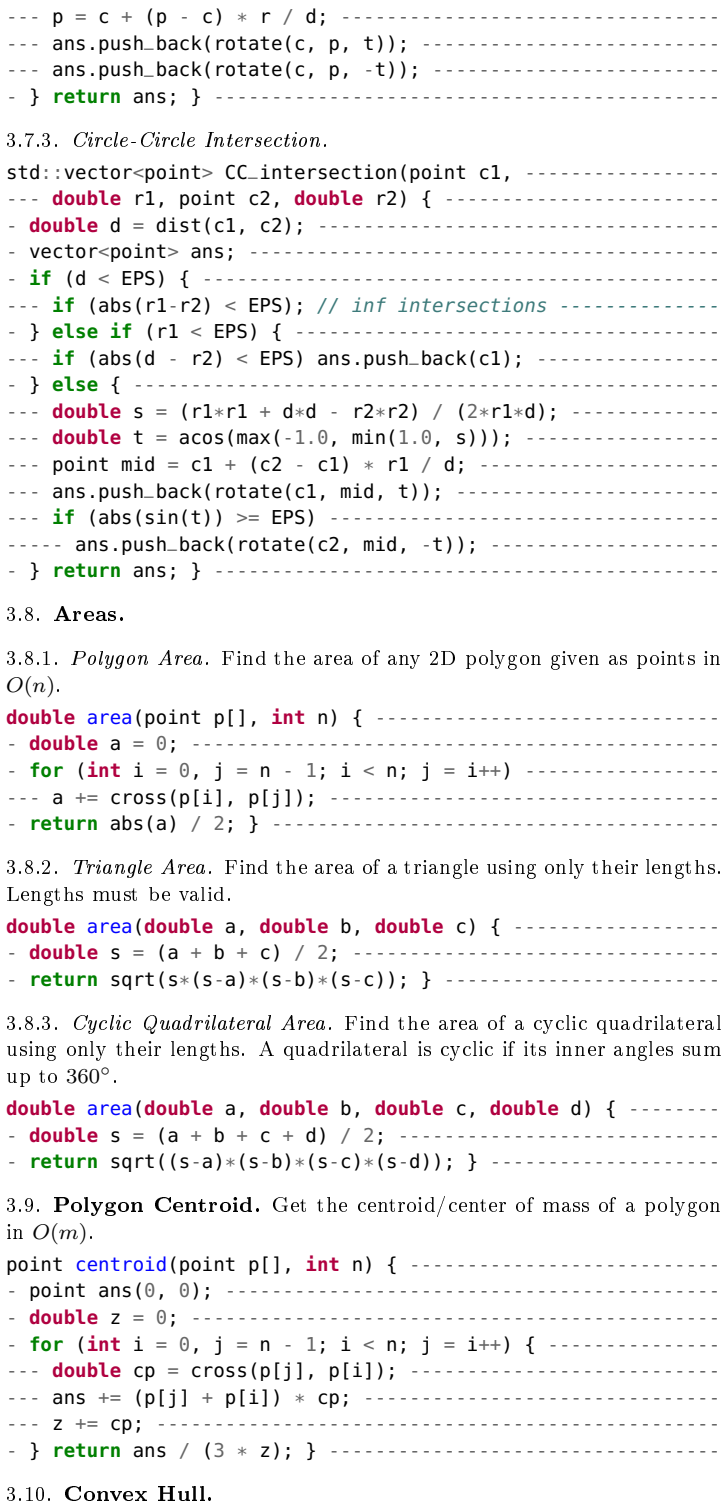

<span id="page-6-10"></span> $-3.10.1$ . 2D Convex Hull. Get the convex hull of a set of points using Graham-Andrew's scan. This sorts the points at  $O(n \log n)$ , then performs the Monotonic Chain Algorithm at  $O(n)$ .

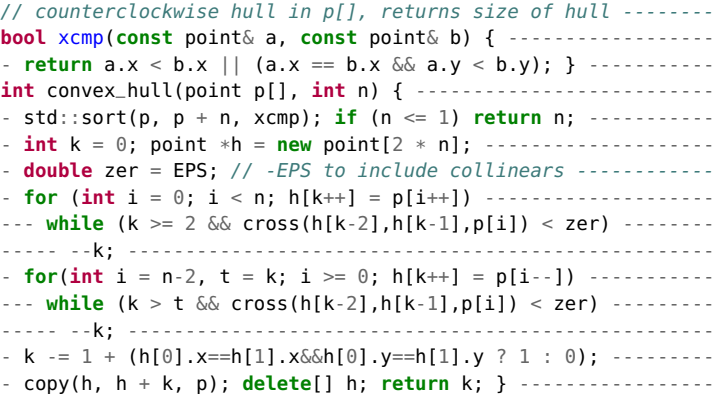

<span id="page-6-11"></span>3.10.2. *3D Convex Hull.* Currently  $O(N^2)$ , but can be optimized to a randomized  $O(N\log N)$  using the Clarkson-Shor algorithm. Sauce: Effi[cient 3D Convex Hull Tutorial on CF.](https://codeforces.com/blog/entry/81768)

<span id="page-6-9"></span><span id="page-6-8"></span><span id="page-6-7"></span><span id="page-6-6"></span>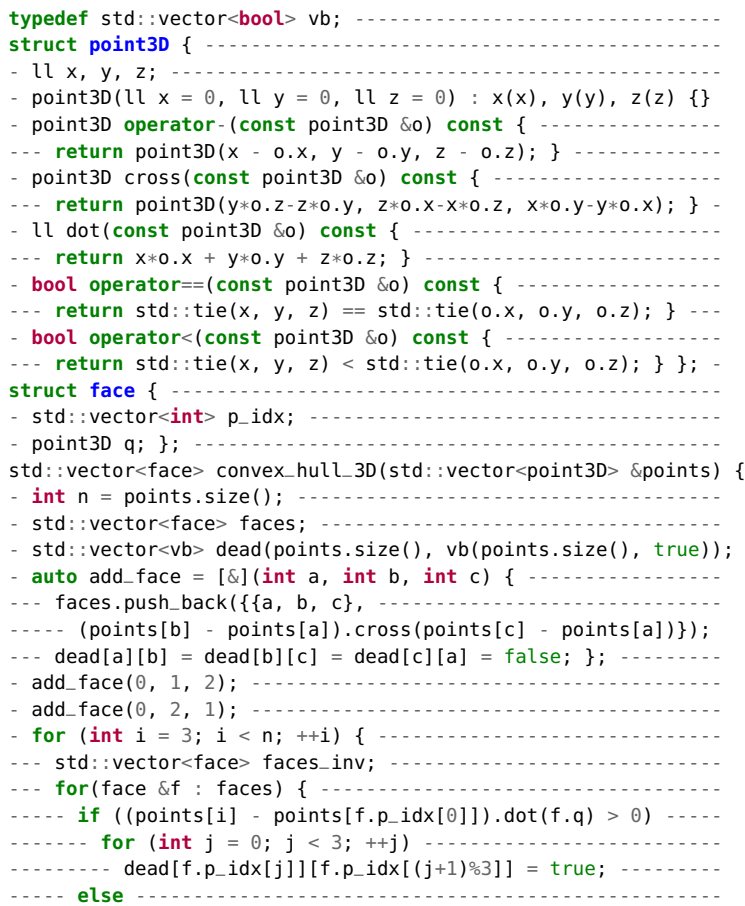

<span id="page-7-7"></span><span id="page-7-6"></span><span id="page-7-5"></span><span id="page-7-4"></span><span id="page-7-3"></span><span id="page-7-2"></span><span id="page-7-1"></span><span id="page-7-0"></span>

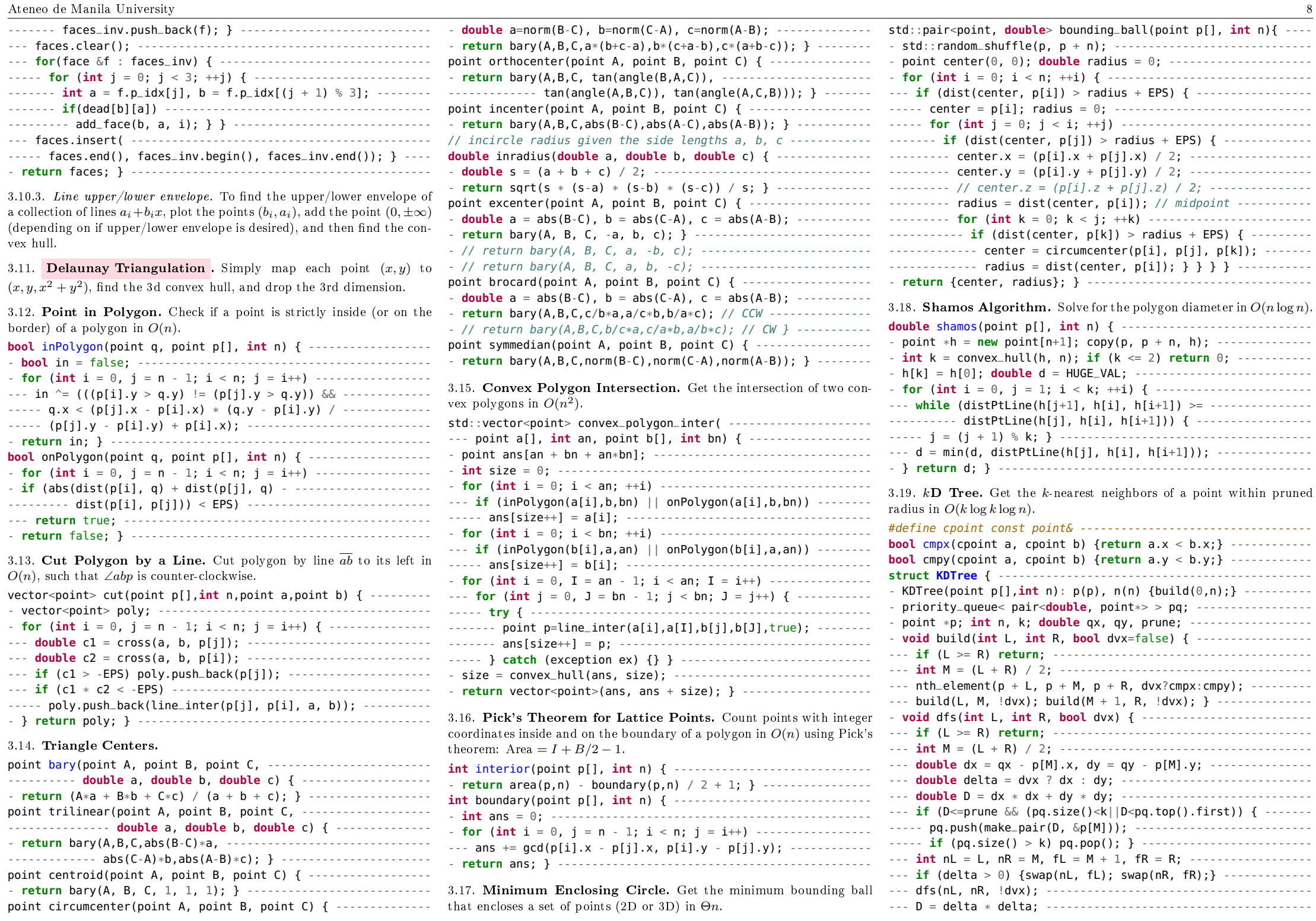

<span id="page-7-9"></span><span id="page-7-8"></span>

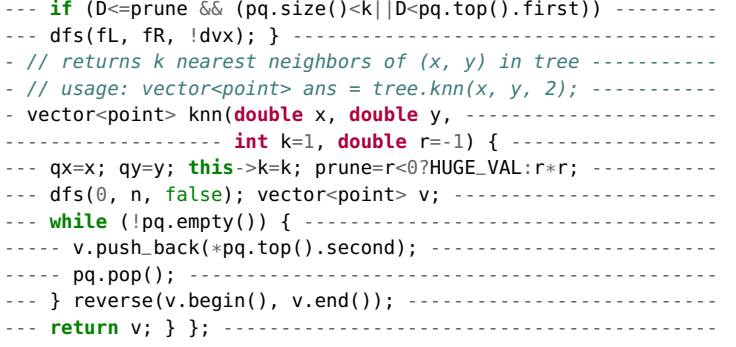

<span id="page-8-0"></span>3.20. Line Sweep (Closest Pair). Get the closest pair distance of a set of points in  $O(n \log n)$  by sweeping a line and keeping a bounded rectangle. Modiable for other metrics such as Minkowski and Manhattan distance. For external point queries, see kD Tree.

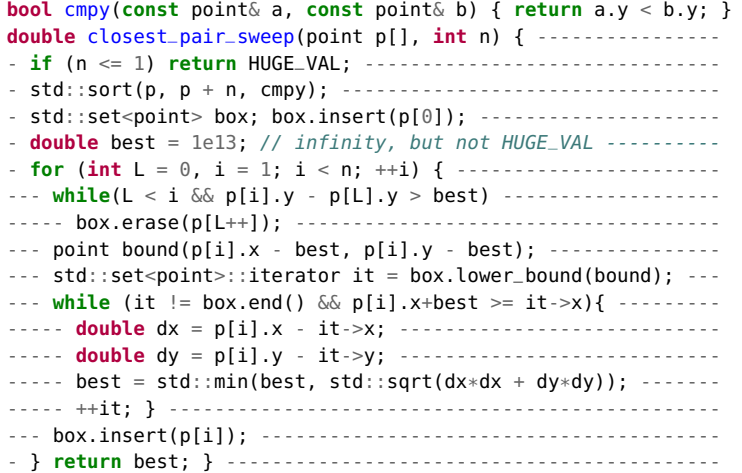

<span id="page-8-1"></span>3.21. Formulas. Let  $a = (a_x, a_y)$  and  $b = (b_x, b_y)$  be two-dimensional vectors.

- $a \cdot b = |a||b| \cos \theta$ , where  $\theta$  is the angle between a and b.
- $a \times b = |a||b| \sin \theta$ , where  $\theta$  is the signed angle between a and b.
- $a \times b$  is equal to the area of the parallelogram with two of its sides formed by  $a$  and  $b$ . Half of that is the area of the triangle formed by a and b.
- The line going through a and b is  $Ax+By = C$  where  $A = b_y-a_y$ ,  $B = a_x - b_x, C = Aa_x + Ba_y.$
- Two lines  $A_1x + B_1y = C_1$ ,  $A_2x + B_2y = C_2$  are parallel iff. 4.  $D = A_1B_2 - A_2B_1$  is zero. Otherwise their unique intersection is  $(B_2C_1 - B_1C_2, A_1C_2 - A_2C_1)/D$ .
- Euler's formula:  $V E + F = 2$
- Side lengths a, b, c can form a triangle iff.  $a + b > c$ ,  $b + c > a$ and  $a + c > b$ .
- Sum of internal angles of a regular convex  $n$ -gon is  $(n-2)\pi$ .
- Law of sines:  $\frac{a}{\sin A} = \frac{b}{\sin B} = \frac{c}{\sin C}$ <br>• Law of cosines:  $b^2 = a^2 + c^2 2ac \cos B$
- 
- Internal tangents of circles  $(c_1, r_1), (c_2, r_2)$  intersect at  $(c_1r_2 + c_2)$  $(c_2r_1)/(r_1 + r_2)$ , external intersect at  $(c_1r_2 - c_2r_1)/(r_1 + r_2)$ .

<span id="page-8-4"></span><span id="page-8-3"></span><span id="page-8-2"></span>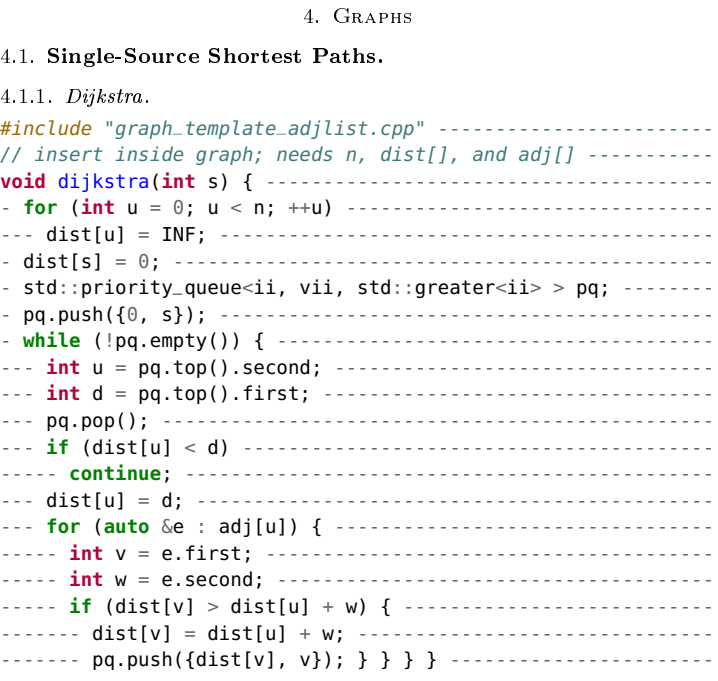

### <span id="page-8-5"></span>4.1.2. Bellman-Ford.

<span id="page-8-6"></span>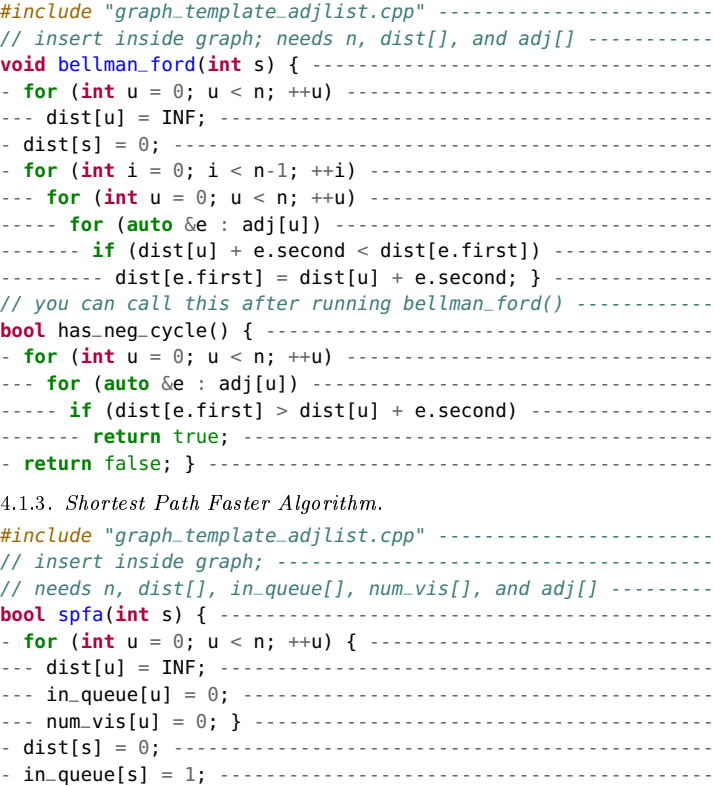

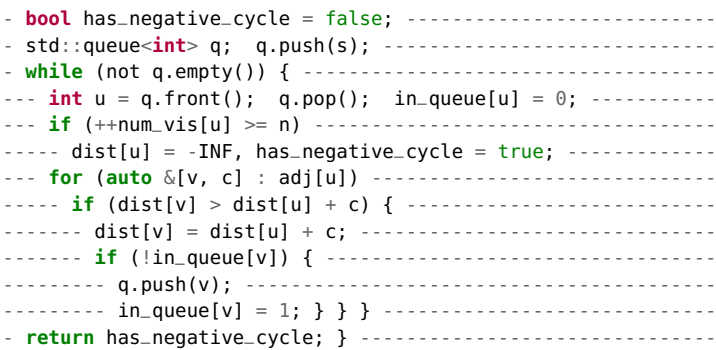

### <span id="page-8-7"></span>4.2. All-Pairs Shortest Paths.

### <span id="page-8-8"></span>4.2.1. Floyd-Washall.

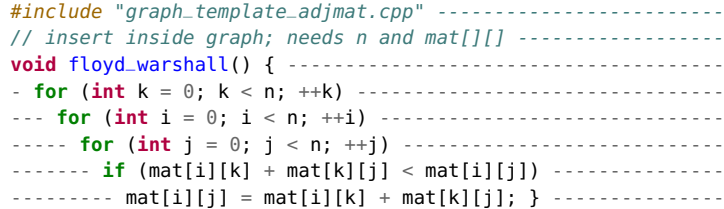

#### <span id="page-8-9"></span>4.3. Strongly Connected Components.

#### <span id="page-8-10"></span>4.3.1. Kosaraju.

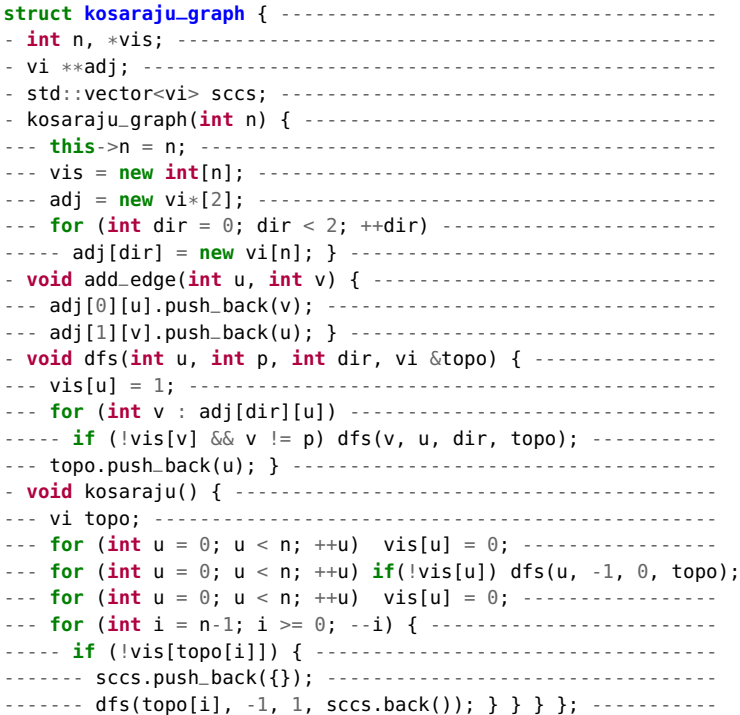

<span id="page-9-3"></span><span id="page-9-2"></span><span id="page-9-1"></span><span id="page-9-0"></span>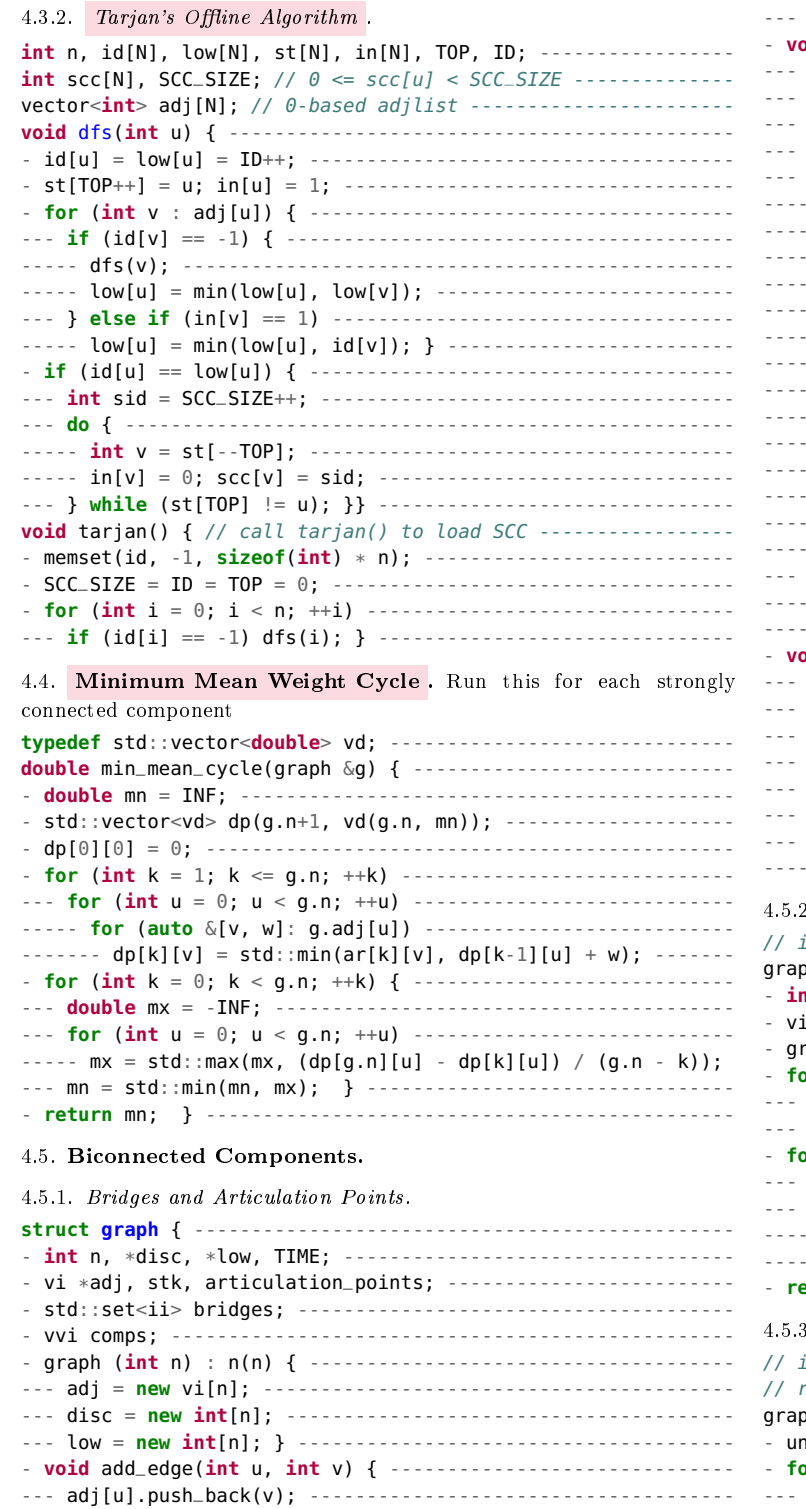

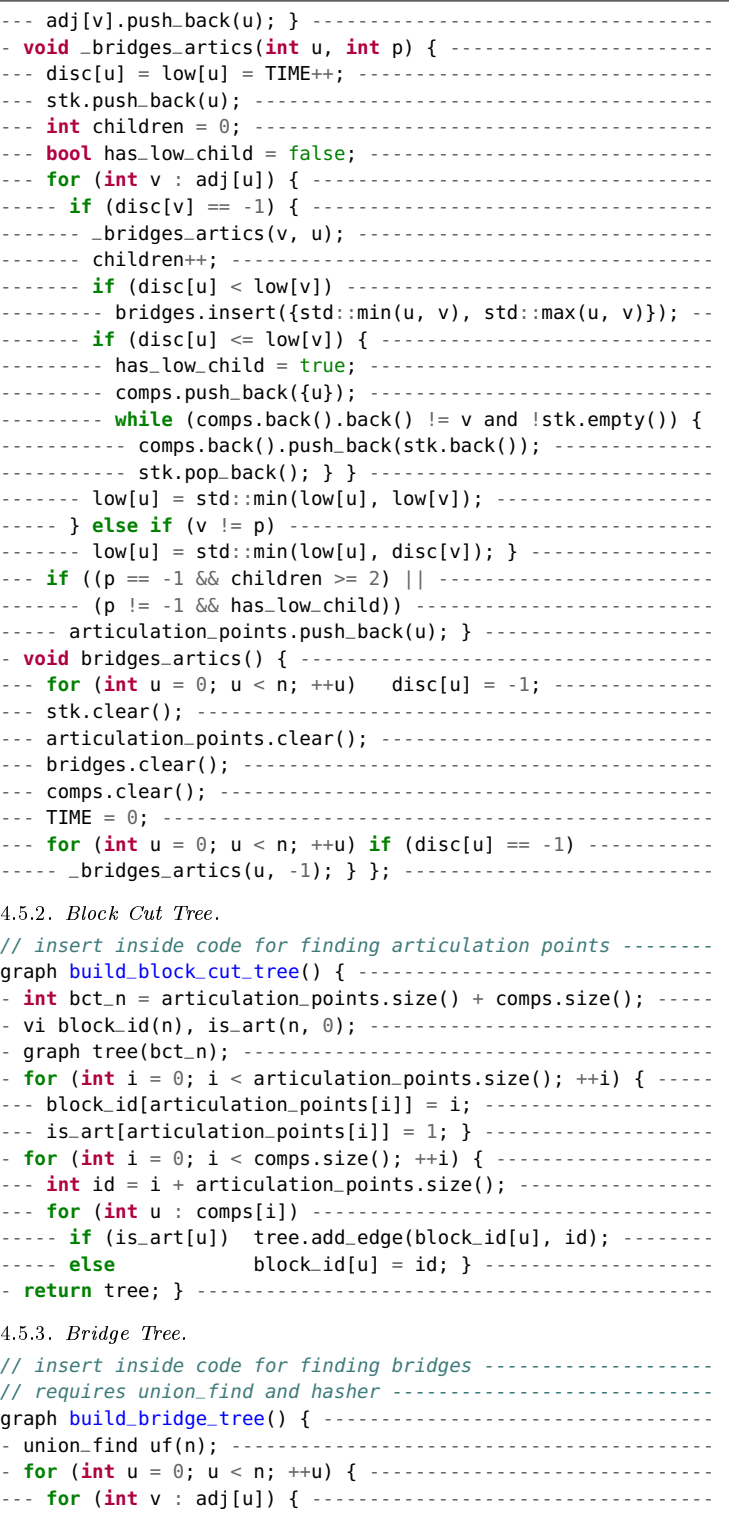

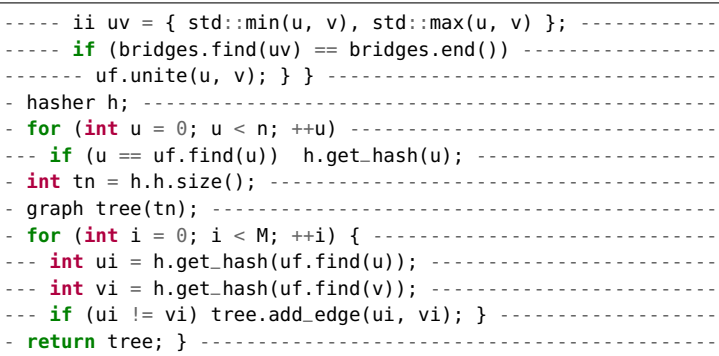

<span id="page-9-6"></span>4.6. Minimum Spanning Tree.

# <span id="page-9-7"></span>4.6.1. Kruskal.

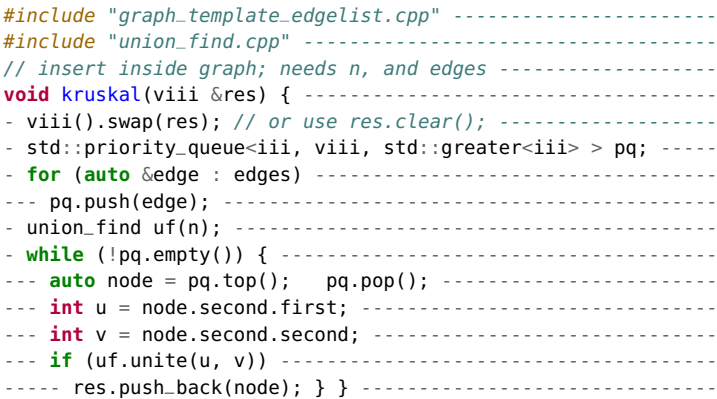

# <span id="page-9-8"></span><span id="page-9-4"></span>4.6.2. Prim.

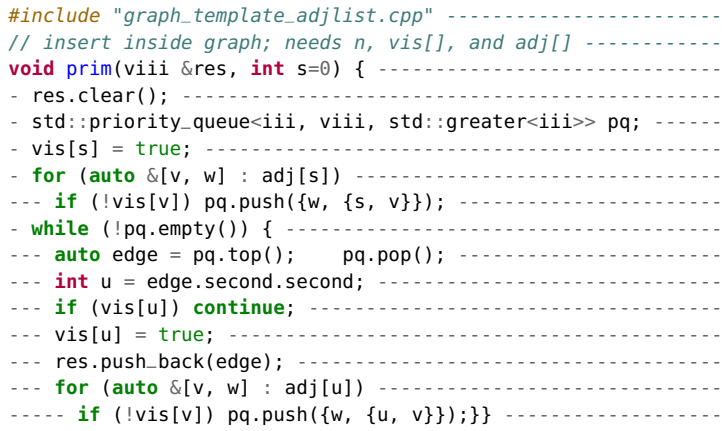

<span id="page-9-9"></span><span id="page-9-5"></span>4.7. Euler Path/Cycle .

<span id="page-10-5"></span><span id="page-10-4"></span><span id="page-10-3"></span><span id="page-10-2"></span><span id="page-10-1"></span><span id="page-10-0"></span>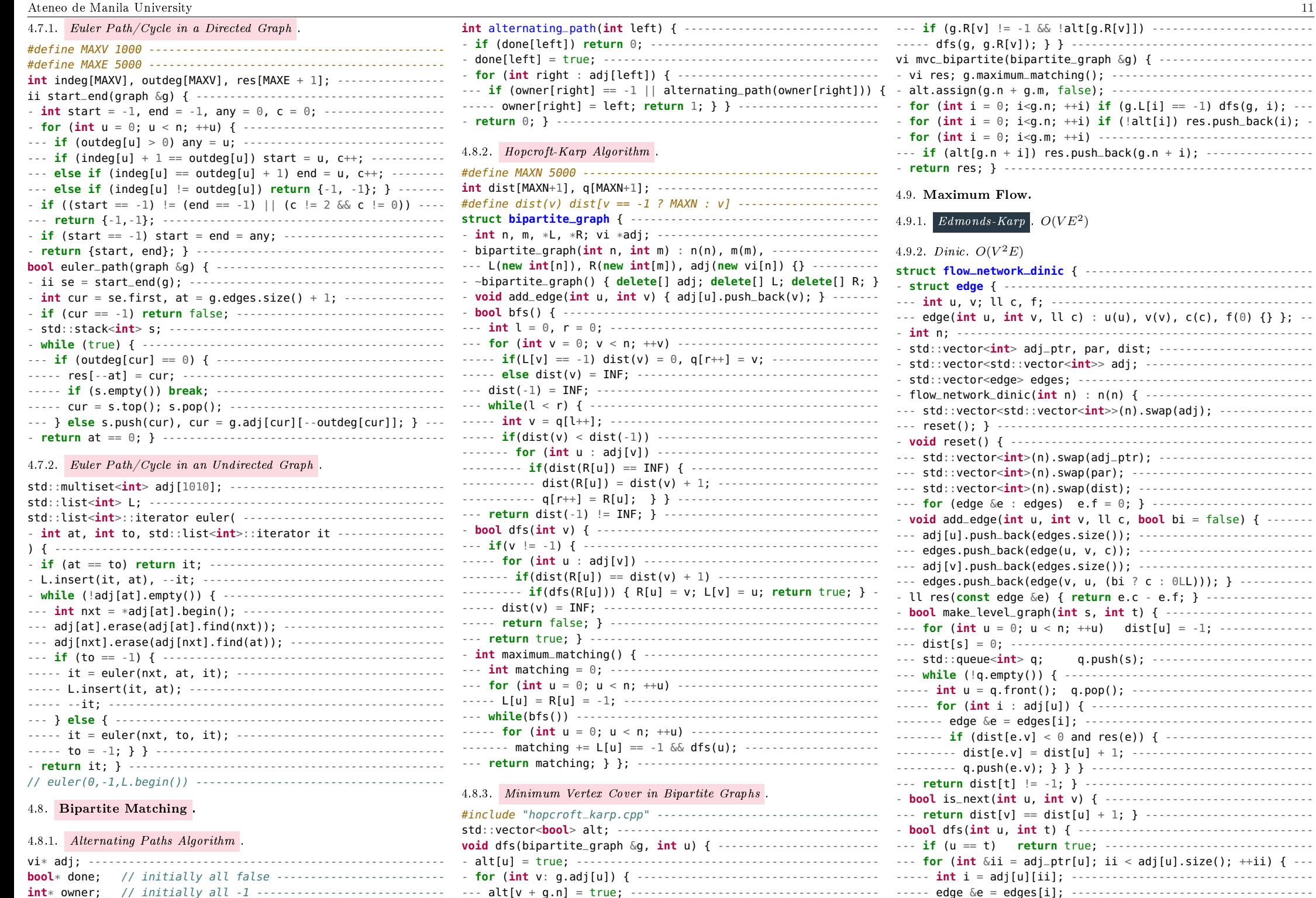

<span id="page-10-8"></span><span id="page-10-7"></span><span id="page-10-6"></span> $11$ 

<span id="page-11-2"></span><span id="page-11-1"></span><span id="page-11-0"></span>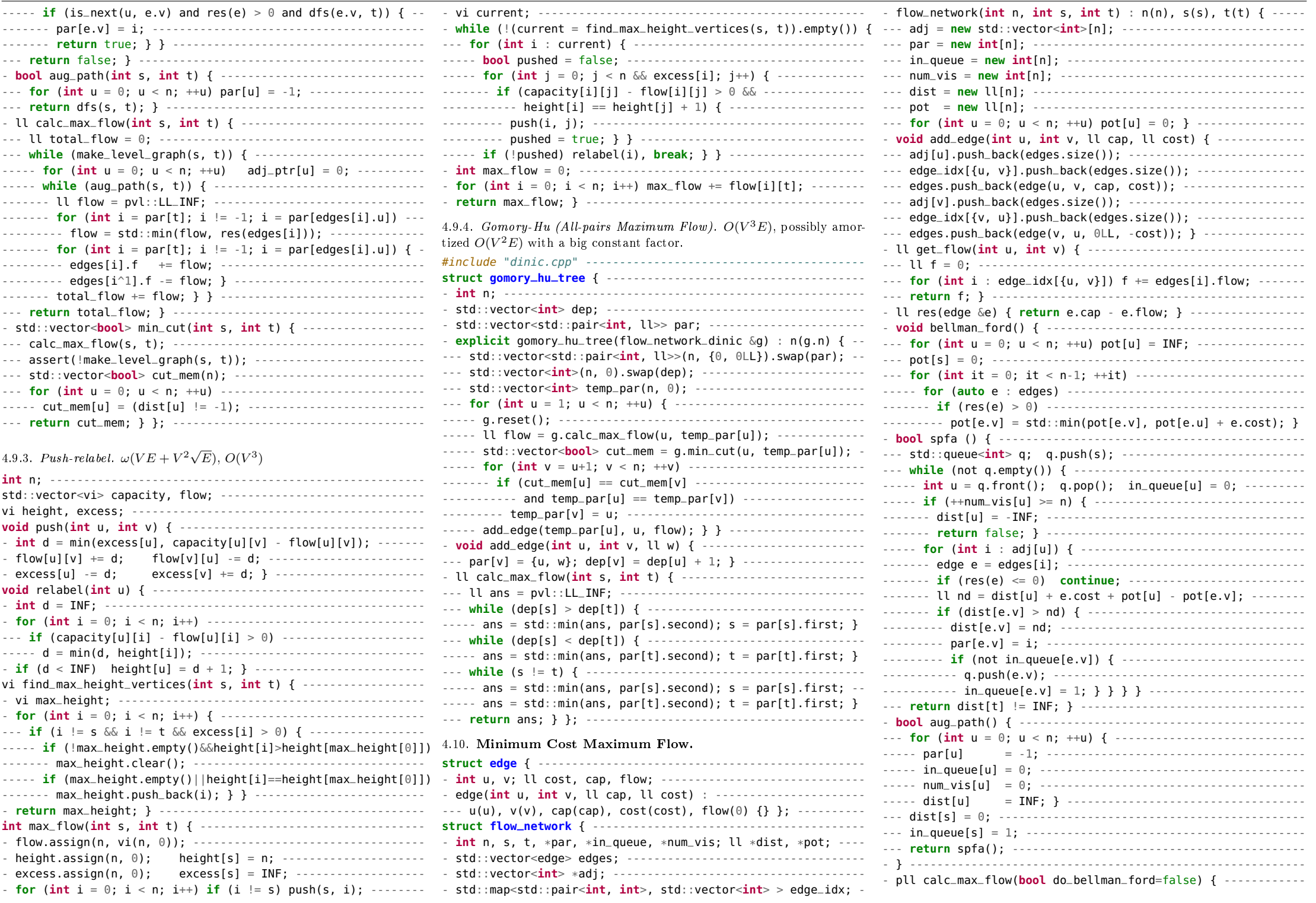

<span id="page-12-1"></span><span id="page-12-0"></span>--- ll total\_cost = 0, total\_flow = 0; ----------------------- - **void** add\_edge(**int** a, **int** b, **int** c) { ----------------------- --- **if** (do\_bellman\_ford) ------------------------------------- --- adj[b].push\_back(make\_pair(ii(a,b),c)); } ---------------- ----- bellman\_ford(); ---------------------------------------- - vii find\_min(**int** r) { -------------------------------------- --- **while** (aug\_path()) { ------------------------------------- --- vi vis(n,-1), mn(n,INF); vii par(n); --------------------- ----- ll f = INF; -------------------------------------------- --- rep(i,0,n) { --------------------------------------------- ----- **for** (**int** i = par[t]; i != -1; i = par[edges[i].u]) ----- ----- **if** (uf.find(i) != i) **continue**; ------------------------- ------- f = std::min(f, res(edges[i])); ---------------------- ----- **int** at = i; -------------------------------------------- ----- **for** (**int** i = par[t]; i != -1; i = par[edges[i].u]) { --- ----- **while** (at != r && vis[at] == -1) { --------------------- ------- edges[i].flow += f; -------------------------------- ------- vis[at] = i; ----------------------------------------- ------- edges[i^1].flow -= f; } ------------------------------ ------- iter(it,adj[at]) **if** (it->second < mn[at] && ----------  $---$  total\_cost  $+= f * (dist[t] + pot[t] - pot[s])$ ;  $----- ...$   $uf.find(it->first, first)$  != at)  $-- ---$ ----- total\_flow += f; --------------------------------------- --------- mn[at] = it->second, par[at] = it->first; ---------- ----- **for** (**int** u = 0; u < n; ++u) ---------------------------- ------- **if** (par[at] == ii(0,0)) **return** vii(); ---------------- ------- **if** (par[u] != -1) pot[u] += dist[u]; } --------------- ------- at = uf.find(par[at].first); } -------------------------- **return** {total\_cost, total\_flow}; } }; -------------------- ----- **if** (at == r || vis[at] != i) **continue**; ----------------- 4.10.1. Hungarian Algorithm. **int** n, m; // size of A, size of B --------------------------- **int** cost[N+1][N+1]; // input cost matrix, 1-indexed ---------  $int$  way[N+1],  $p[N+1]$ ; //  $p[i]=j$ : Ai is matched to Bj --------**int** minv[N+1], A[N+1], B[N+1]; **bool** used[N+1]; -------------- **int** hungarian() { -------------------------------------------- - **for** (**int** i = 0; i <= N; ++i) -------------------------------  $-- A[i] = B[i] = p[i] = way[i] = 0; // init$ - **for** (**int** i = 1; i <= n; ++i) { ----------------------------- --- p[0] = i; **int** R = 0; -------------------------------------  $\cdots$  **for** (int  $j = 0$ ;  $j \le m$ ;  $\leftrightarrow j$ )  $\cdots$  $--- - \min V[j] = \text{INF}, \text{used}[j] = \text{false};$ --- **do** { ----------------------------------------------------- ----- **int** L = p[R], dR = 0; ---------------------------------- ----- **int** delta = INF; --------------------------------------- ----- used[R] = true; ---------------------------------------- ----- **for** (**int** j = 1; j <= m; ++j) --------------------------- ------- **if** (!used[j]) { -------------------------------------- --------- **int** c = cost[L][j] - A[L] - B[j]; ------------------  $-$ ------- **if**  $(c < minv[i])$  minv[i] = c, wav[i] = R; ----- $------$  **if** (minv[j] < delta) delta = minv[j], dR = j; ------------ } ---------------------------------------------------- ----- **for** (**int** j = 0; j <= m; ++j) --------------------------- --------- **if** (used[j]) A[p[j]] += delta, B[j] -= delta; ----- --------- **else** minv[j] -= delta; -------------------- ----- R = dR; ------------------------------------------------ --- } **while** (p[R] != 0); ------------------------------------- --- **for** (; R != 0; R = way[R]) -------------------------------  $----$  p[R] = p[way[R]]; }  $--------------------------------.$ - **return** -B[0]; } -------------------------------------------- 4.11. Minimum Arborescence . Given a weighted directed graph, finds a subset of edges of minimum total weight so that there is a unique path from the root  $r$  to each vertex. Returns a vector of size  $n$ , where the ith element is the edge for the ith vertex. The answer for the root is undefined! #include "../data-structures/union\_find.cpp" ----------------- ----- **if** (root[w] == -1) { ---------------------------------- **struct arborescence** { ---------------------------------------- ------- **int** x = S[s++] = m[w]; ------------------------------- - **int** n; union\_find uf; -------------------------------------- ------- par[w]=v, root[w]=root[v], height[w]=height[v]+1; ---- - vector<vector<pair<ii,**int**> > > adj; ------------------------ ------- par[x]=w, root[x]=root[w], height[x]=height[w]+1; ---- - arborescence(**int** \_n) : n(\_n), uf(n), adj(n) { } ------------ ----- } **else if** (height[w] % 2 == 0) { ----------------------- ----- union\_find tmp = uf; vi seq; ---------------------------------- **do** { seq.push\_back(at); at = uf.find(par[at].first); --- ----- } **while** (at != seq.front()); --------------------------- ----- iter(it,seq) uf.unite(\*it,seq[0]); --------------------------- **int** c = uf.find(seq[0]); ------------------------------- ----- vector<pair<ii,**int**> > nw; ------------------------------ ----- iter(it,seq) iter(jt,adj[\*it]) ------------------------- ------- nw.push\_back(make\_pair(jt->first, -------------------- ------------- jt->second - mn[\*it])); ------------------------ ----- adj[c] = nw; -------------------------------------------  $---$  vii rest = find\_min(r);  $-- -- -- -- -- -- ---$ ----- **if** (size(rest) == 0) **return** rest; ---------------------- ----- ii use = rest[c]; --------------------------------------  $----$  rest[at = tmp.find(use.second)] = use;  $-----$ ----- iter(it,seq) **if** (\*it != at) -------------------------------------- rest[\*it] = par[\*it]; -------------------------------- ----- **return** rest; } ----------------------------------------- --- **return** par; } }; ----------------------------------------- 4.12. Blossom algorithm . Finds a maximum matching in an arbitrary graph in  $O(|V|^4)$  time. Be vary of loop edges. #define MAXV 300 -------------------------------------------- **bool** marked[MAXV], emarked[MAXV][MAXV]; --------------------- **int** S[MAXV]; ------------------------------------------------ vi find\_augmenting\_path(**const** vector<vi> &adj,**const** vi &m){ -- - **int** n = size(adj), s = 0; ---------------------------------- - vi par(n,-1), height(n), root(n,-1), q, a, b; -------------- - memset(marked,0,**sizeof**(marked)); --------------------------- - memset(emarked,0,**sizeof**(emarked)); -------------------------  $-$  rep(i,0,n) if (m[i]  $>= 0$ ) emarked[i][m[i]] = true:  $-$ -------------------- **else** root[i] = i, S[s++] = i; ------------------- - **while** (s) { ------------------------------------------------ --- **int** v = S[--s]; ------------------------------------------ --- iter(wt,adj[v]) { ---------------------------------------- ----- **int** w = \*wt; ------------------------------------------- ----- **if** (emarked[v][w]) **continue**; ---------------------------

<span id="page-12-2"></span>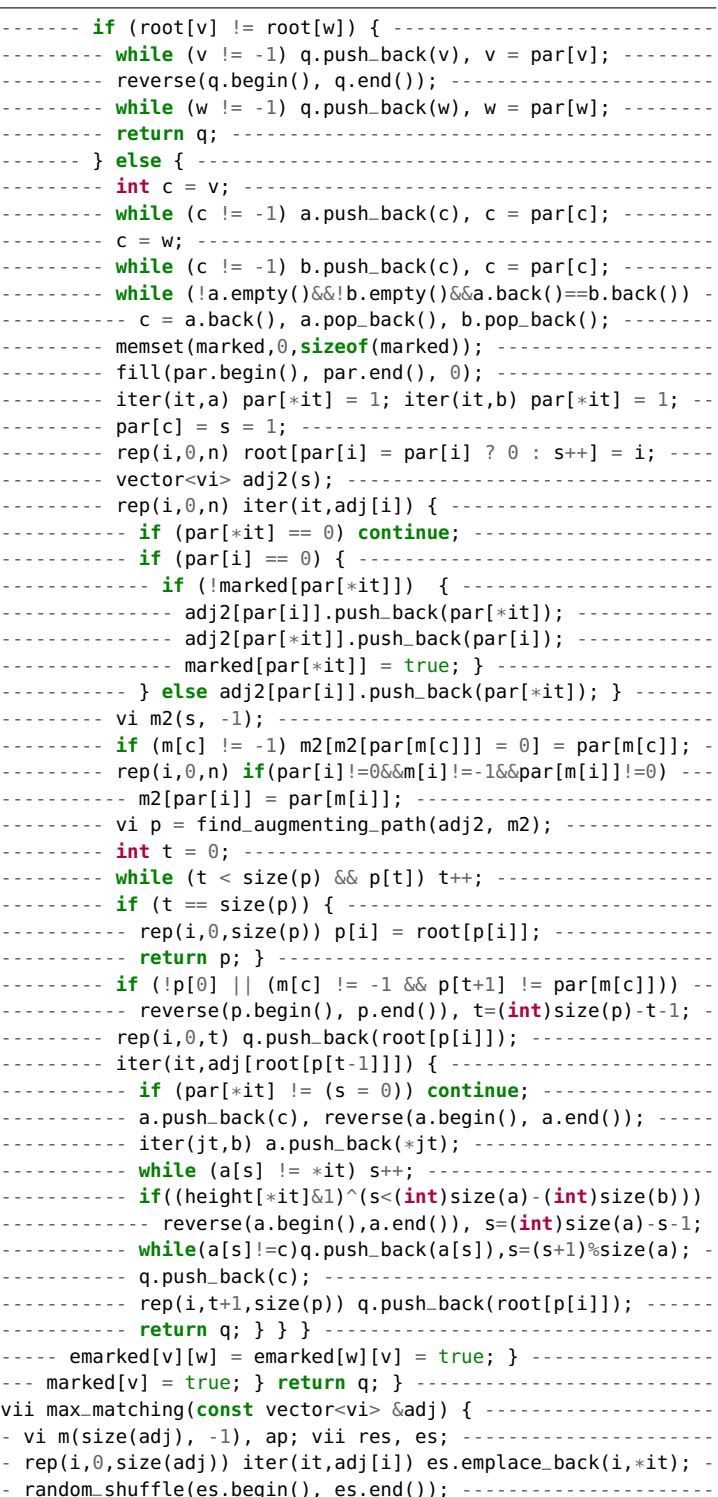

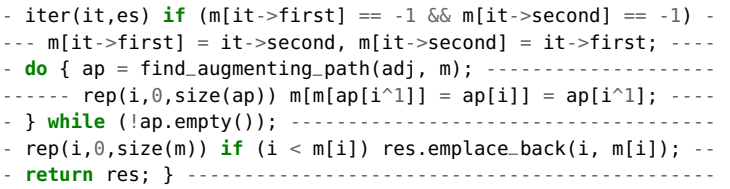

<span id="page-13-0"></span>4.13. Maximum Density Subgraph. Given (weighted) undirected graph G. Binary search density. If q is current density, construct flow network:  $(S, u, m)$ ,  $(u, T, m + 2g - d_u)$ ,  $(u, v, 1)$ , where m is a large constant (larger than sum of edge weights). Run floating-point max-flow. If minimum cut has empty  $S$ -component, then maximum density is smaller than g, otherwise it's larger. Distance between valid densities is at least  $1/(n(n-1))$ . Edge case when density is 0. This also works for weighted graphs by replacing  $d_u$  by the weighted degree, and doing more iterations (if weights are not integers).

<span id="page-13-1"></span>4.14. Maximum-Weight Closure. Given a vertex-weighted directed graph G. Turn the graph into a flow network, adding weight  $\infty$  to each edge. Add vertices  $S, T$ . For each vertex v of weight w, add edge  $(S, v, w)$ if  $w > 0$ , or edge  $(v, T, -w)$  if  $w < 0$ . Sum of positive weights minus minimum  $S - T$  cut is the answer. Vertices reachable from S are in the closure. The maximum-weight closure is the same as the complement of the minimum-weight closure on the graph with edges reversed.

<span id="page-13-2"></span>4.15. Maximum Weighted Ind. Set in a Bipartite Graph. This is the same as the minimum weighted vertex cover. Solve this by constructing a flow network with edges  $(S, u, w(u))$  for  $u \in L$ ,  $(v, T, w(v))$  for  $v \in R$  and  $(u, v, \infty)$  for  $(u, v) \in E$ . The minimum S, T-cut is the answer. Vertices adjacent to a cut edge are in the vertex cover.

<span id="page-13-3"></span>4.16. Synchronizing word problem. A DFA has a synchronizing word (an input sequence that moves all states to the same state) iff. each pair of states has a synchronizing word. That can be checked using reverse DFS over pairs of states. Finding the shortest synchronizing word is NP-complete.

<span id="page-13-4"></span>4.17. Max flow with lower bounds on edges. Change edge  $(u, v, l \leq$  $f \leq c$ ) to  $(u, v, f \leq c - l)$ . Add edge  $(t, s, \infty)$ . Create super-nodes S, T. Let  $M(u) = \sum_{v} l(v, u) - \sum_{v} l(u, v)$ . If  $M(u) < 0$ , add edge  $(u, T, -M(u))$ , else add edge  $(S, u, M(u))$ . Max flow from S to T. If all edges from  $S$  are saturated, then we have a feasible flow. Continue running max flow from  $s$  to  $t$  in original graph.

<span id="page-13-5"></span>4.18. Tutte matrix for general matching. Create an  $n \times n$  matrix A. For each edge  $(i, j)$ ,  $i < j$ , let  $A_{ij} = x_{ij}$  and  $A_{ji} = -x_{ij}$ . All other entries are 0. The determinant of  $\overline{A}$  is zero iff. the graph has a perfect matching. A randomized algorithm uses the Schwartz-Zippel lemma to check if it is zero.

<span id="page-13-6"></span>4.19. Heavy Light Decomposition.

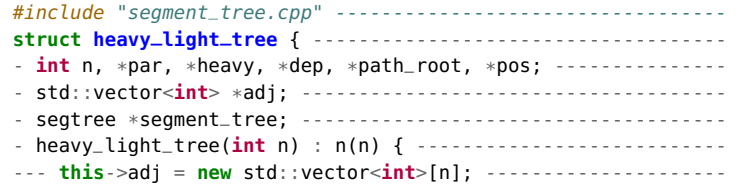

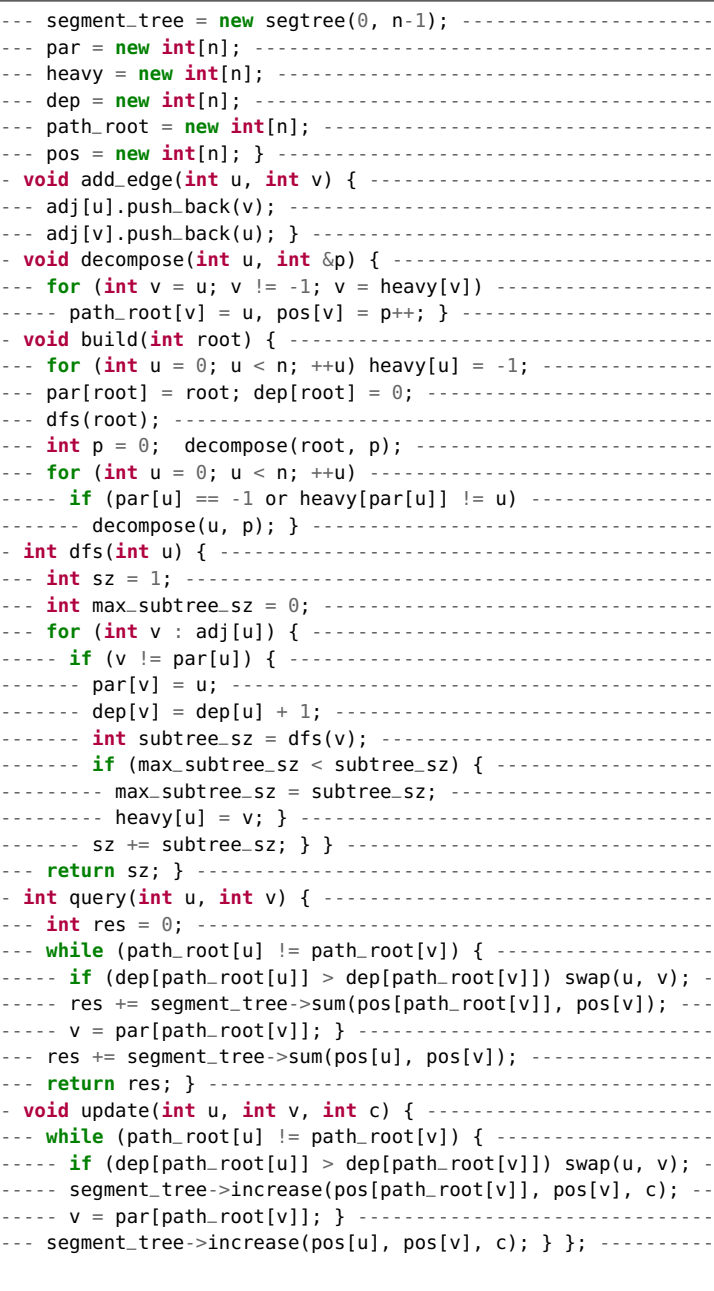

<span id="page-13-7"></span>4.20. Centroid Decomposition.

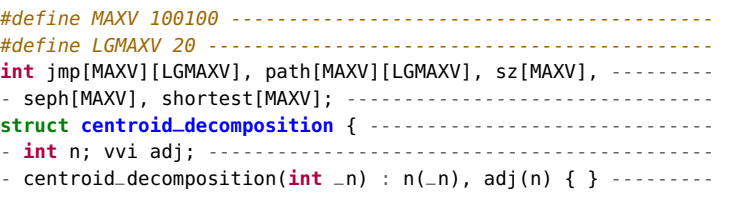

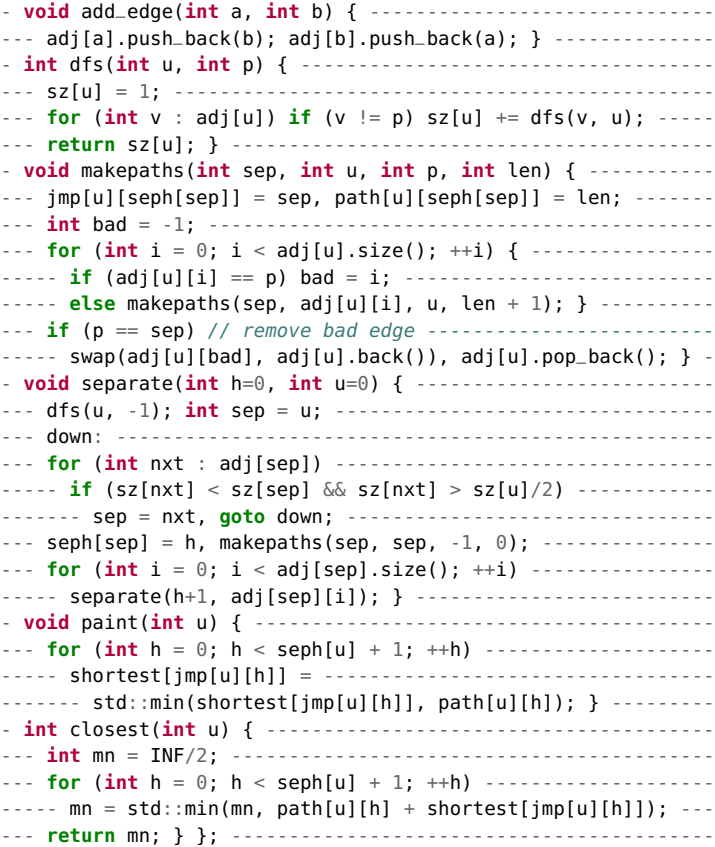

<span id="page-13-8"></span>4.21. Least Common Ancestor.

#### <span id="page-13-9"></span>4.21.1. Binary Lifting.

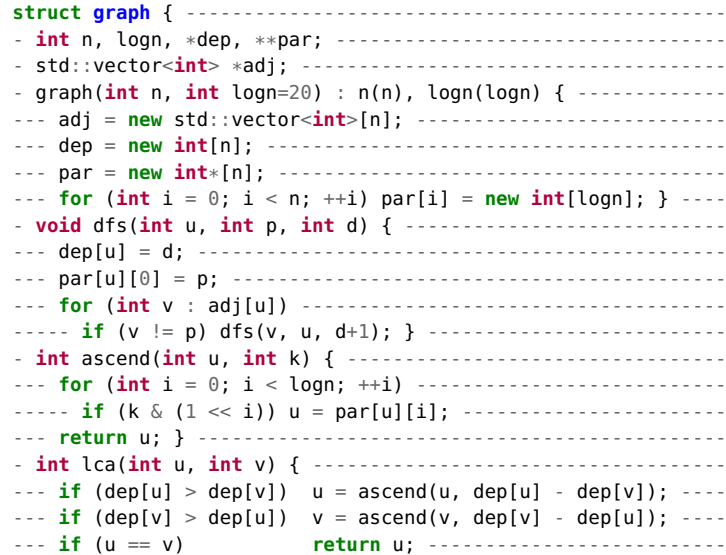

<span id="page-14-0"></span>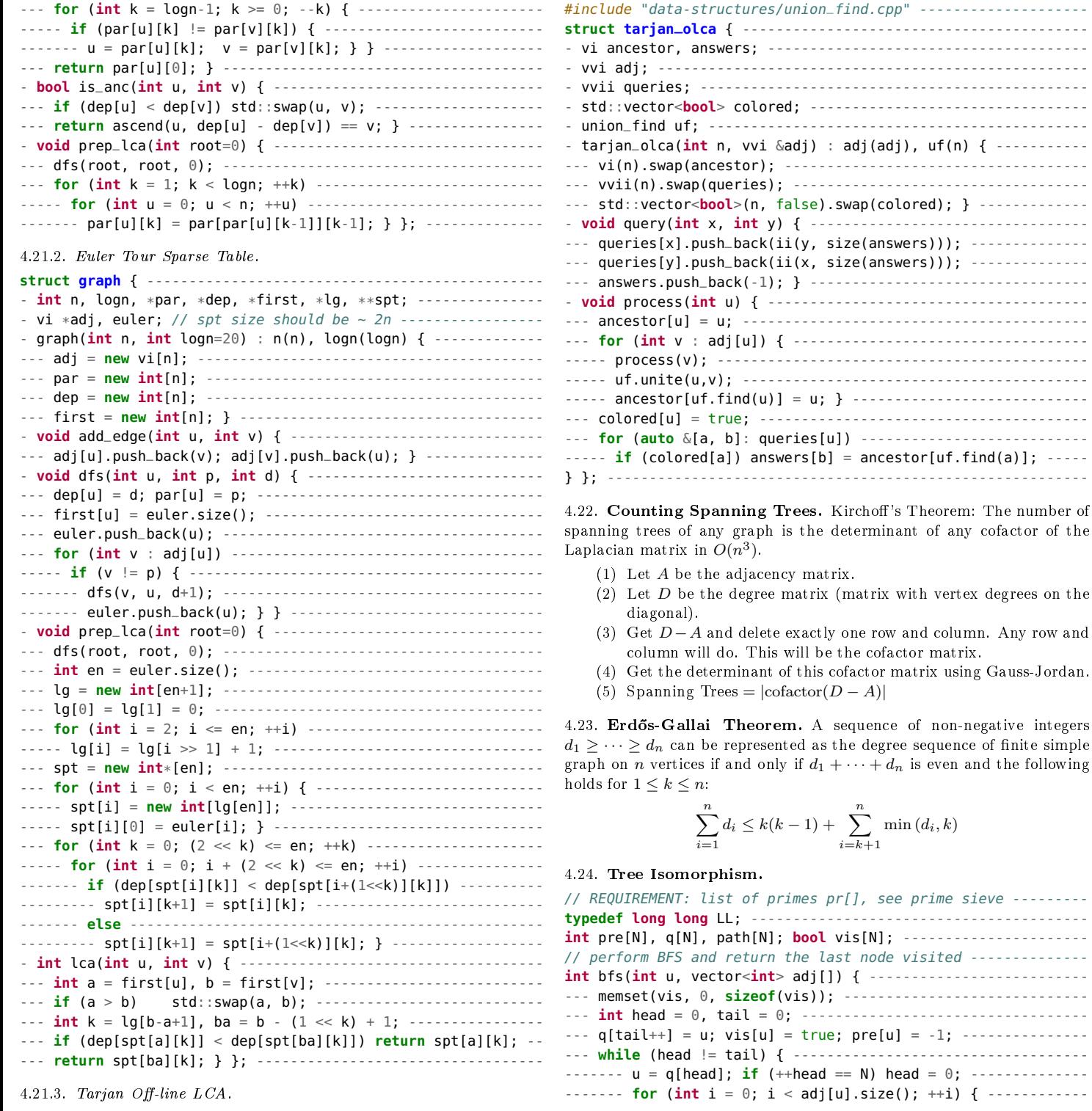

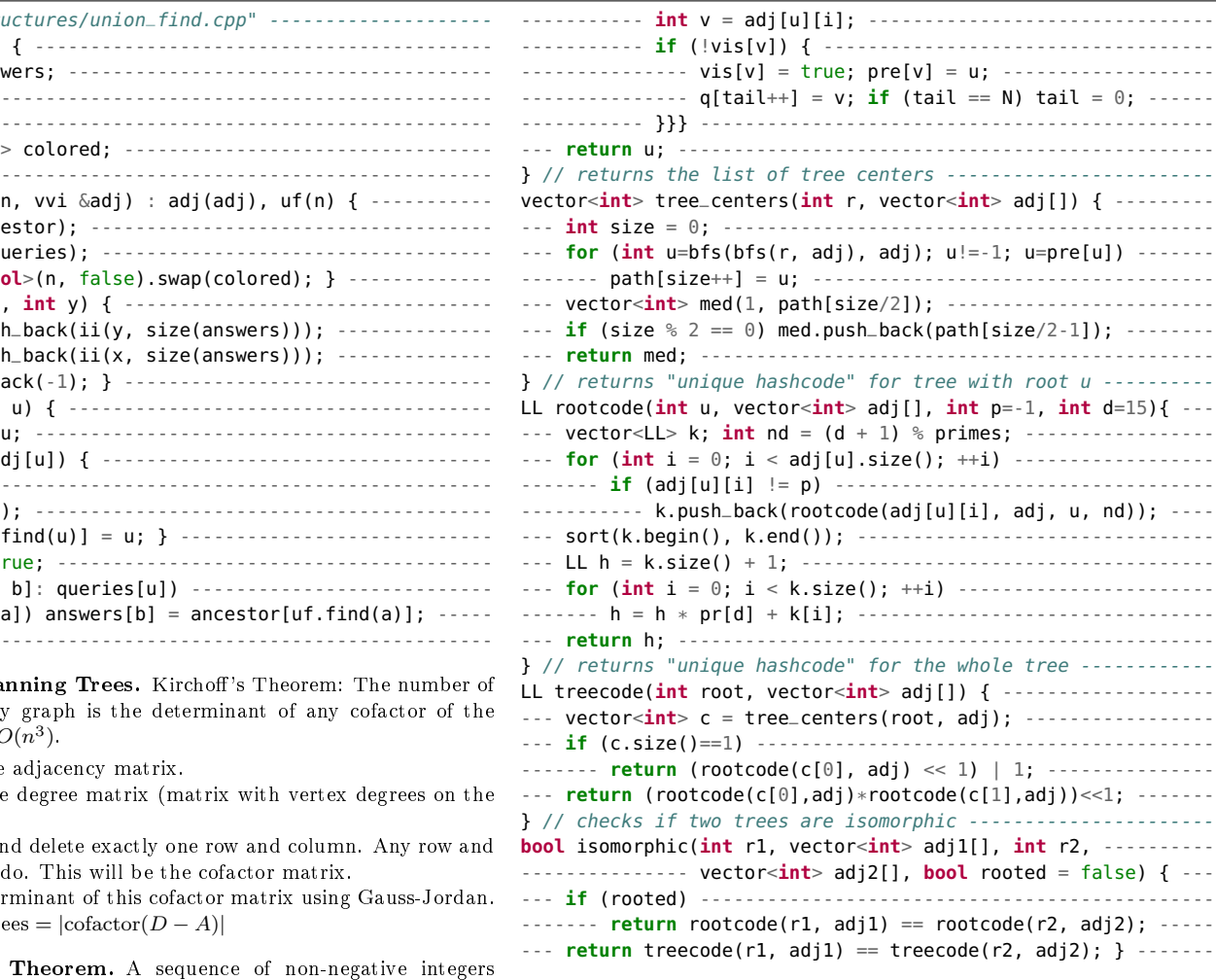

#### 5. Math I - Algebra

<span id="page-14-6"></span><span id="page-14-5"></span>5.1. Generating Function Manager.

**struct tarjan\_olca** { -----------------------------------------

<span id="page-14-2"></span>adjacency matrix.

<span id="page-14-4"></span> $d_i \leq k(k-1) + \sum_{i=1}^{n}$ 

<span id="page-14-3"></span>and only if  $d_1 + \cdots + d_n$  is even and the following

 $return the last node visited -------$ 

sizeof(vis)); --------------------------------

 $vis[u] = true; pre[u] = -1;$  ----------------- **while** (head != tail) { -----------------------------------

<span id="page-14-1"></span>------- **for** (**int** i = 0; i < adj[u].size(); ++i) { ------------

 $\min{(d_i,k)}$ 

 $i = k+1$ 

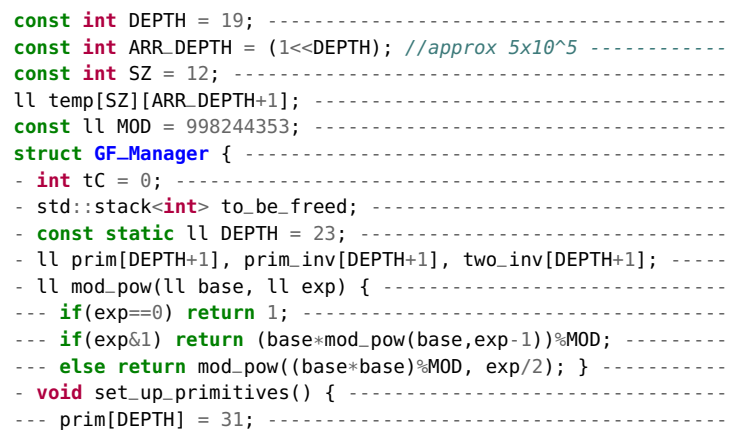

<span id="page-15-0"></span>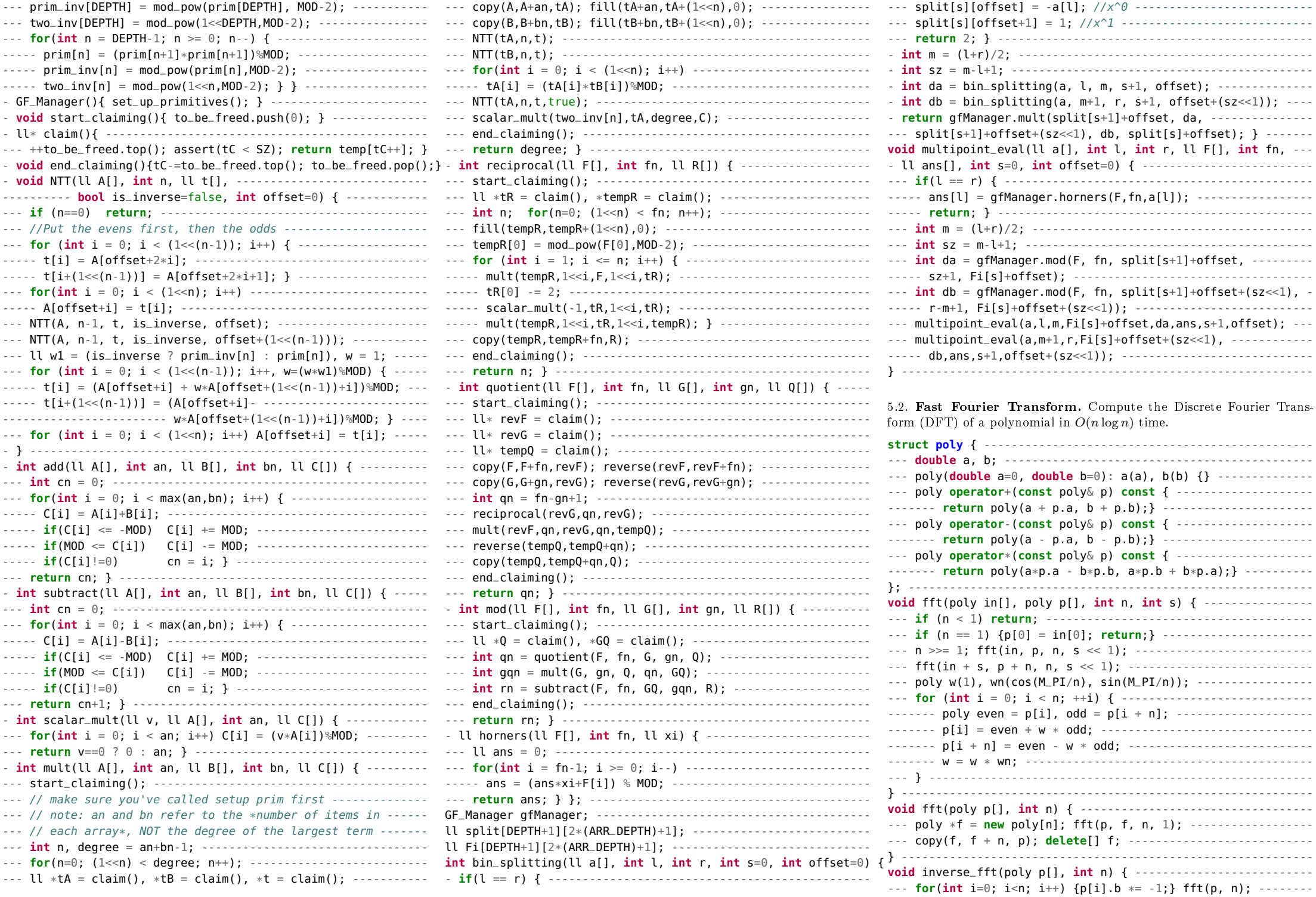

<span id="page-16-3"></span><span id="page-16-2"></span><span id="page-16-1"></span><span id="page-16-0"></span>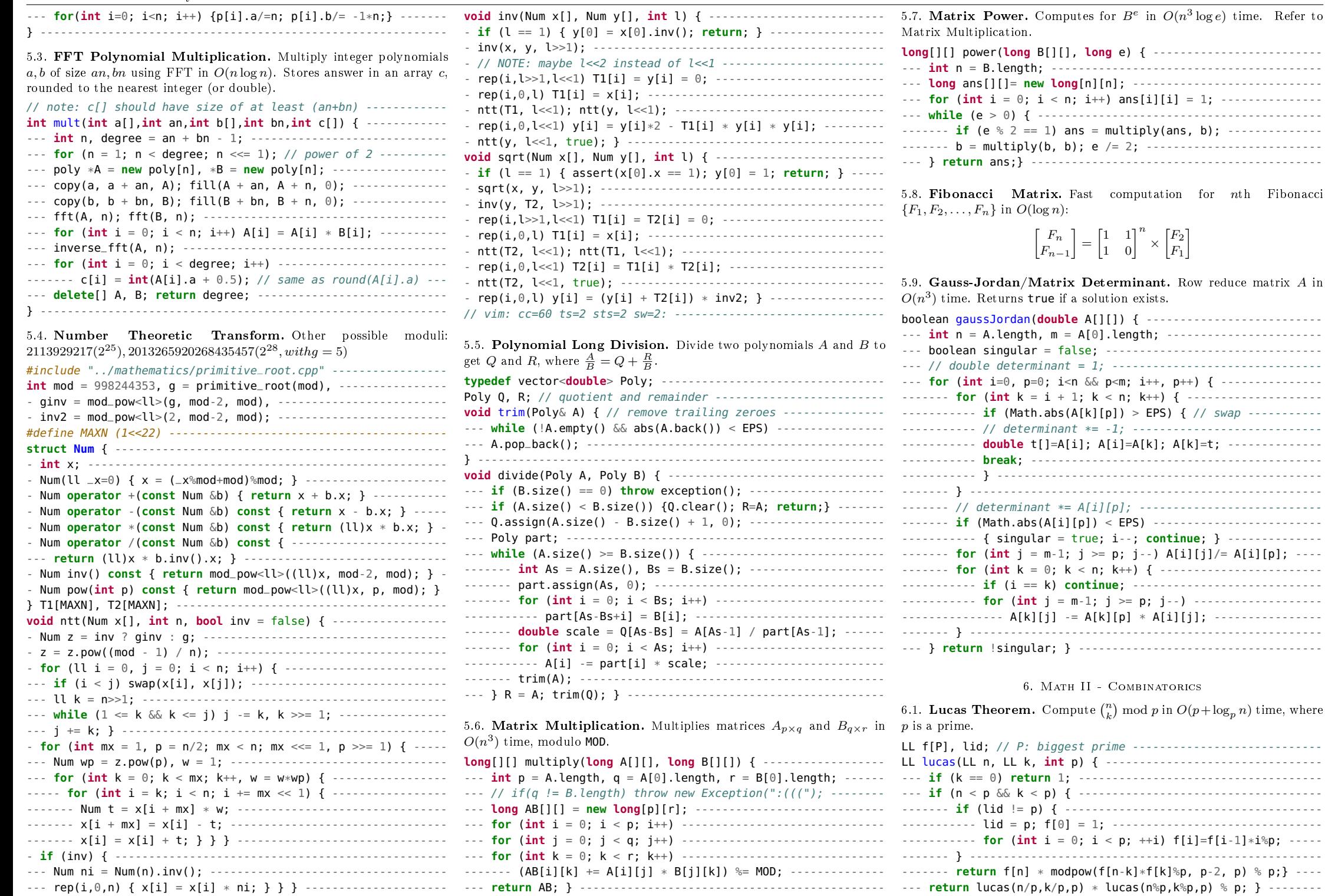

<span id="page-16-8"></span><span id="page-16-7"></span><span id="page-16-6"></span><span id="page-16-5"></span><span id="page-16-4"></span>Fibonacci

 $O(m^2 \log^2 n)$  time.

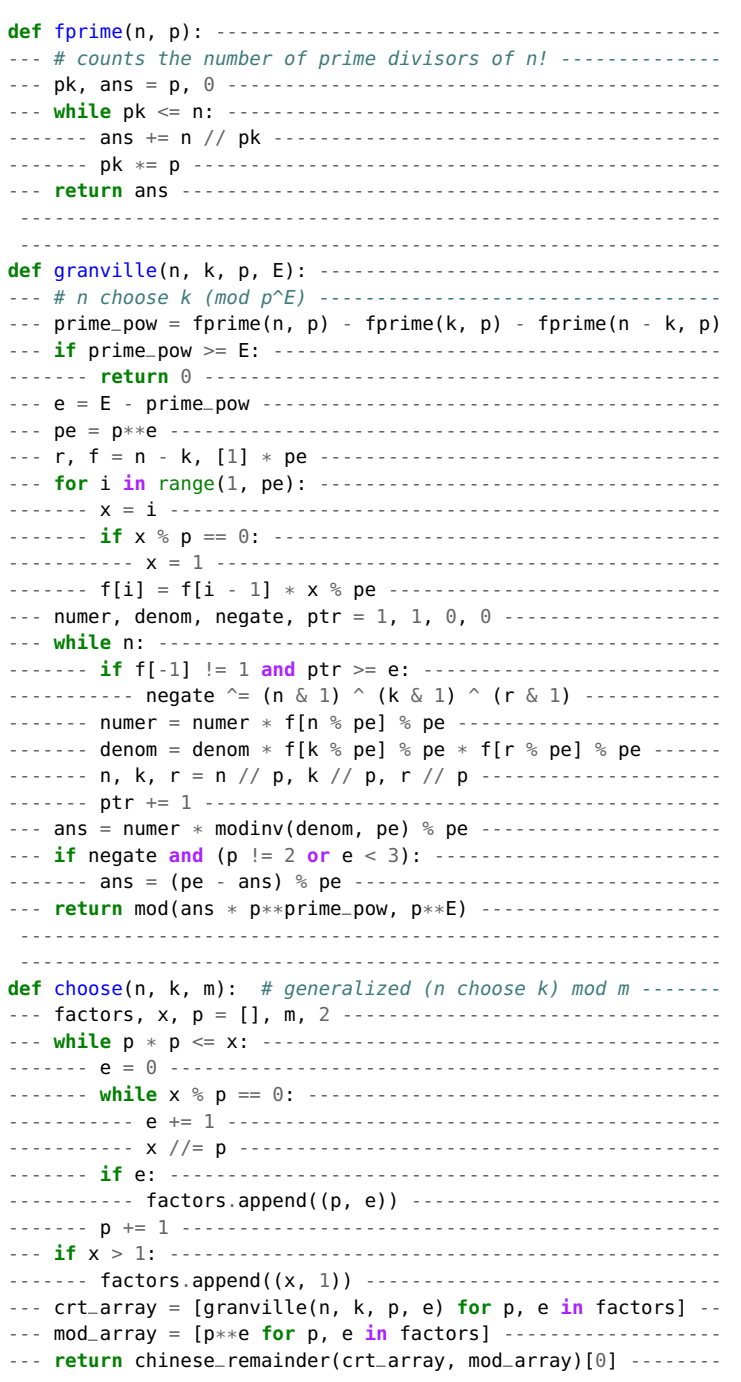

<span id="page-17-0"></span>6.2. Granville's Theorem. Compute  $\binom{n}{k}$  mod m (for any m) in 6.3. Derangements. Compute the number of permutations with n elements such that no element is at their original position:

<span id="page-17-1"></span>
$$
D(n) = (n - 1) (D(n - 1) + D(n - 2)) = nD(n - 1) + (-1)^n
$$

<span id="page-17-2"></span>6.4. **Factoradics.** Convert a permutation of  $n$  items to factoradics and vice versa in  $O(n \log n)$ .

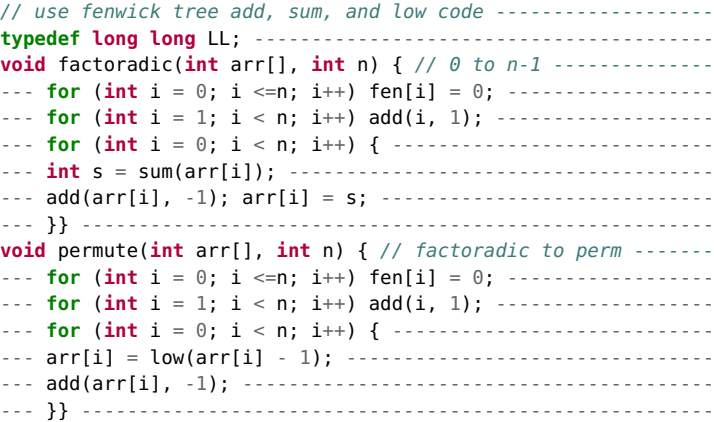

<span id="page-17-3"></span>6.5.  $k<sup>th</sup>$  Permutation. Get the next  $k<sup>th</sup>$  permutation of n items, if exists, using factoradics. All values should be from 0 to  $n - 1$ . Use factoradics methods as discussed above.

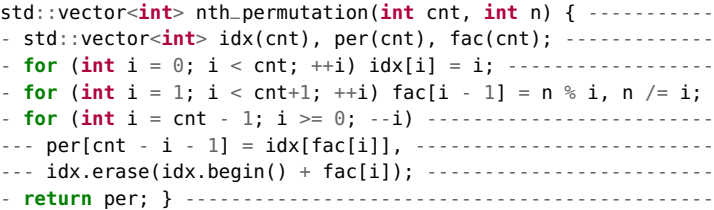

#### <span id="page-17-4"></span>6.6. Catalan Numbers.

$$
C_n = \frac{1}{n+1} {2n \choose n} = {2n \choose n} - {2n \choose n+1}
$$

- (1) The number of non-crossing partitions of an  $n$ -element set
- (2) The number of expressions with  $n$  pairs of parentheses
- (3) The number of ways  $n+1$  factors can be parenthesized
- (4) The number of full binary trees with  $n + 1$  leaves
- (5) The number of monotonic lattice paths of an  $n \times n$  grid (5-SAT) problem)
- (6) The number of triangulations of a convex polygon with  $n + 2$ sides (non-rotational)
- (7) The number of permutations  $\{1, \ldots, n\}$  without a 3-term increasing subsequence
- (8) The number of ways to form a mountain range with  $n$  ups and n downs

<span id="page-17-5"></span>6.7. Stirling Numbers.  $s_1$ : Count the number of permutations of n elements with  $k$  disjoint cycles

 $s_2$ : Count the ways to partition a set of n elements into k nonempty subsets

$$
s_1(n,k) = \begin{cases} 1 & n = k = 0\\ s_1(n-1,k-1) - (n-1)s_1(n-1,k) & n,k > 0\\ 0 & \text{elsewhere} \end{cases}
$$

$$
s_2(n,k) = \begin{cases} 1 & n = k = 0\\ s_2(n-1,k-1) + ks_2(n-1,k) & n,k > 0\\ 0 & \text{elsewhere} \end{cases}
$$

<span id="page-17-6"></span>6.8. Partition Function. Pregenerate the number of partitions of positive integer  $n$  with  $n$  positive addends.

$$
p(n,k) = \begin{cases} 1 & n = k = 0 \\ 0 & n < k \\ p(n-1,k-1) + p(n-k,k) & n \ge k \end{cases}
$$

7. Math III - Number Theory

#### <span id="page-17-8"></span><span id="page-17-7"></span>7.1. Linear Prime Sieve.

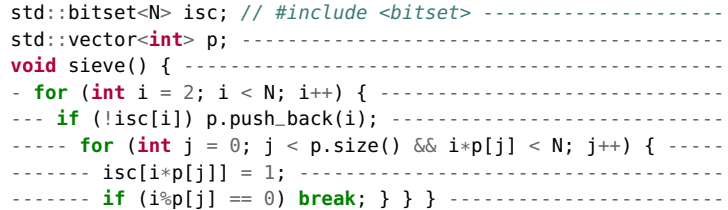

### <span id="page-17-9"></span>7.2. Miller Rabin.

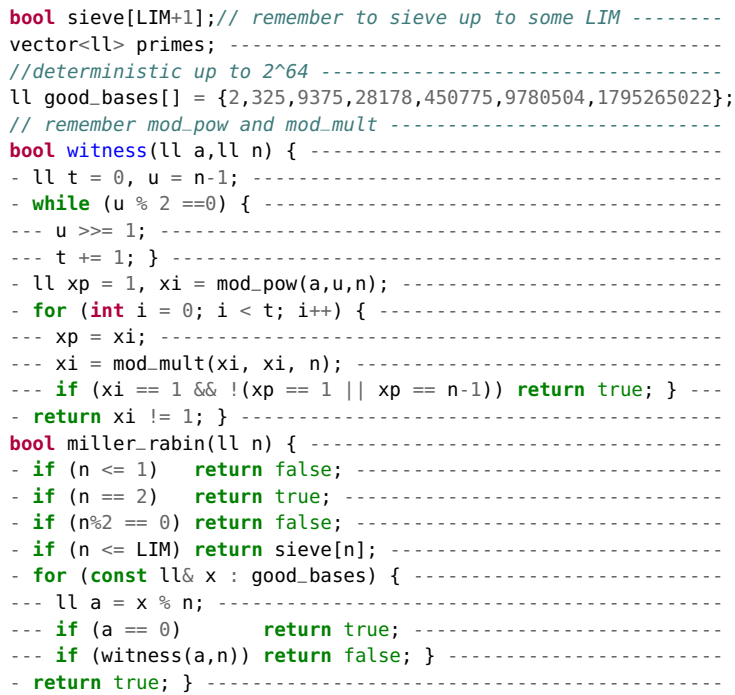

<span id="page-18-0"></span>7.3. Number/Sum of Divisors. If a number  $n$  is prime factorized where  $n = p_1^{e_1} \times p_2^{e_2} \times \cdots \times p_k^{e_k}$ , where  $\sigma_0$  is the number of divisors while  $\sigma_1$  is the sum of divisors:

> <span id="page-18-5"></span> $\sum$  $d|n$  $d^k = \sigma_k(n) = \prod_{i=1}^{n} \frac{p_i^{k(e_i)+1} - 1}{n}$  $p_i-1$ Product:  $\prod$  $d|n$  $d=n^{\frac{\sigma_1(n)}{2}}$

<span id="page-18-1"></span>7.4. Möbius Sieve. The Möbius function  $\mu$  is the Möbius inverse of  $e$ such that  $e(n) = \sum_{d|n} \mu(d)$ .

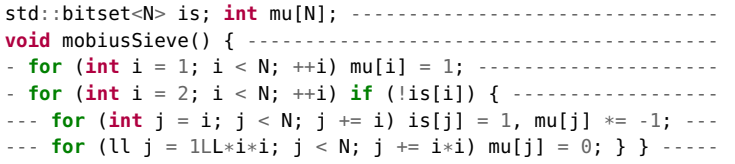

<span id="page-18-2"></span>7.5. Möbius Inversion. Given arithmetic functions  $f$  and  $g$ :

$$
g(n) = \sum_{d|n} f(d) \quad \Leftrightarrow \quad f(n) = \sum_{d|n} \mu(d) \; g\left(\frac{n}{d}\right)
$$

<span id="page-18-4"></span><span id="page-18-3"></span>7.6. **GCD Subset Counting.** Count number of subsets  $S \subseteq A$  such that  $gcd(S) = g$  (modifiable). **int** f[MX+1]; // MX is maximum number of array --------------- **long long** gcnt[MX+1]; // gcnt[G]; answer when  $acd==G$  -------**long long** C(**int** f) {**return** (1ll << f) - 1;} ------------------ // f: frequency count ---------------------------------------- // C(f): # of subsets of f elements (YOU CAN EDIT) ----------- // Usage: int subsets\_with\_gcd\_1 = gcnt[1]; ----------------- **void** gcd\_counter(**int** a[], **int** n) { --------------------------- - memset(f, 0, **sizeof** f); ------------------------------------ - memset(gcnt, 0, **sizeof** gcnt); ------------------------------ - **int** mx = 0; ------------------------------------------------ - **for** (**int** i = 0; i < n; ++i) { ------------------------------ ----- f[a[i]] += 1; ------------------------------------------ ----- mx = max(mx, a[i]); } ---------------------------------- - **for** (**int** i = mx; i >= 1; --i) { ---------------------------- --- **int** add = f[i]; ------------------------------------------ --- **long long** sub = 0; --------------------------------------- --- **for** (**int** j = 2\*i; j <= mx; j += i) { --------------------- ----- add += f[j]; ------------------------------------------- ----- sub += gcnt[j]; } -------------------------------------- --- gcnt[i] = C(add) - sub; }} ------------------------------- 7.7. **Euler Totient.** Counts all integers from 1 to  $n$  that are relatively prime to *n* in  $O(\sqrt{n})$  time. ll totient(ll n) { ------------------------------------------- - **if** (n <= 1) **return** 1; -------------------------------------- - ll tot = n; ------------------------------------------------ - **for** (**int** i = 2; i \* i <= n; i++) { ------------------------- --- **if** (n % i == 0) tot -= tot / i; -------------------------- --- **while** (n % i == 0) n /= i; } ----------------------------- - **if** (n > 1) tot -= tot / n; --------------------------------- - **return** tot; } ----------------------------------------------

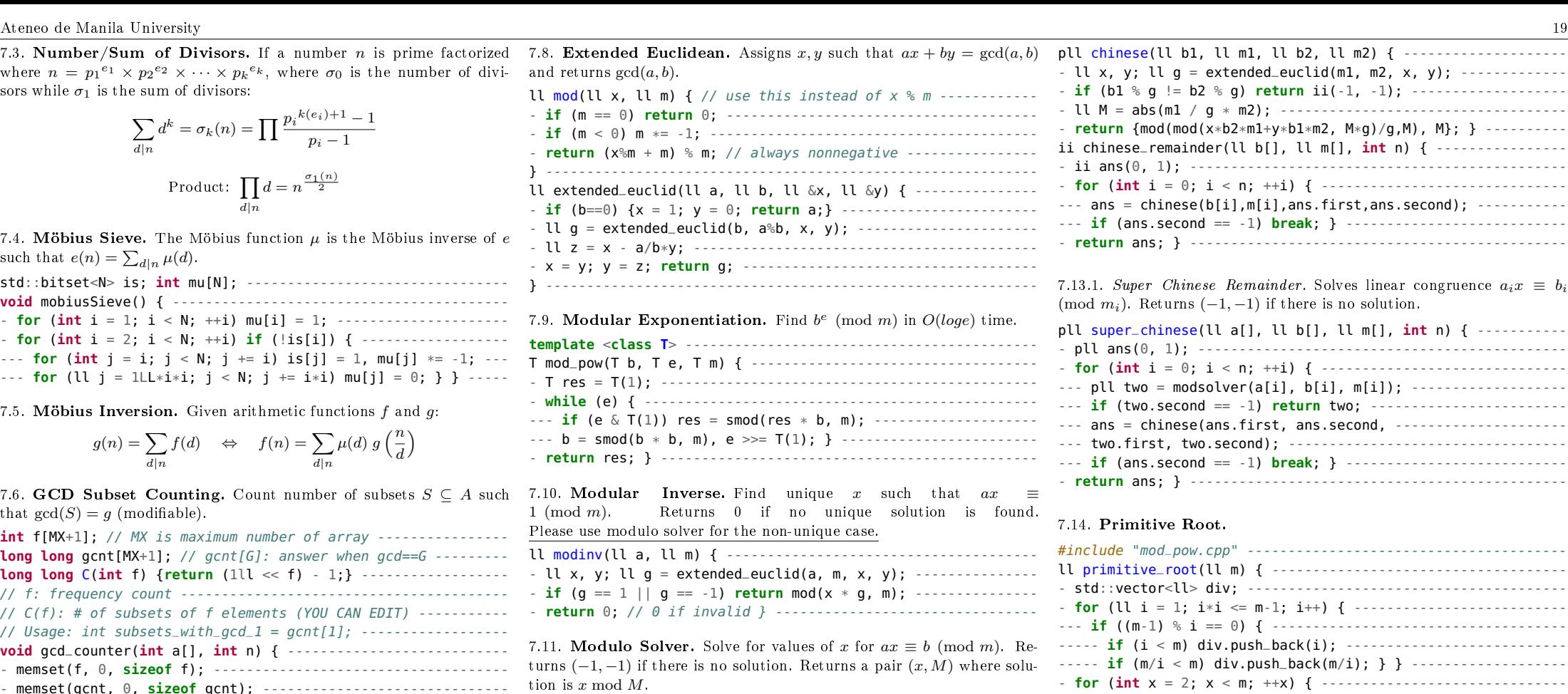

<span id="page-18-8"></span><span id="page-18-7"></span><span id="page-18-6"></span>pll modsolver(ll a, ll b, ll m) { ---------------------------- - ll x, y; ll  $q =$  extended\_euclid(a, m, x, y); ---------------- **if** (b % g != 0) **return** {-1, -1}; --------------------------- - **return** {mod(x\*b/g, m/g), abs(m/g)}; } ----------------------

<span id="page-18-9"></span>7.12. Linear Diophantine. Computes integers x and  $y$ such that  $ax + by = c$ , returns  $(-1,-1)$  if no solution. Tries to return positive integer answers for  $x$  and  $y$  if possible.

pll  $null(-1, -1)$ ; // needs extended euclidean ---------------pll diophantine(ll a, ll b, ll c) { -------------------------- - **if** (!a && !b) **return** c ? null : {0, 0}; -------------------- - **if** (!a) **return** c % b ? null : {0, c / b}; ------------------ - **if** (!b) **return** c % a ? null : {c / a, 0}; ------------------ - ll x, y; ll g = extended\_euclid(a, b, x, y); --------------- - **if** (c % g) **return** null; ------------------------------------ - y = mod(y \* (c/g), a/g); ----------------------------------- - **if** (y == 0) y += abs(a/g); // prefer positive sol. --------- - **return** {(c - b\*y)/a, y}; } ---------------------------------

<span id="page-18-10"></span>7.13. Chinese Remainder Theorem. Solves linear congruence  $x \equiv b_i$ (mod  $m_i$ ). Returns (-1, -1) if there is no solution. Returns a pair  $(x, M)$ where solution is  $x \mod M$ .

pll chinese(ll b1, ll m1, ll b2, ll m2) { -------------------- - ll x, y; ll g = extended\_euclid(m1, m2, x, y); ------------- - **if** (b1 % g != b2 % g) **return** ii(-1, -1); ------------------- - ll M = abs(m1 / g \* m2); ----------------------------------- - **return** {mod(mod(x\*b2\*m1+y\*b1\*m2, M\*g)/g,M), M}; } --------- ii chinese\_remainder(ll b[], ll m[], **int** n) { ---------------- - ii ans(0, 1); ---------------------------------------------- - **for** (**int** i = 0; i < n; ++i) { ------------------------------  $--$  ans = chinese(b[i],m[i],ans.first,ans.second);  $---$ --- **if** (ans.second == -1) **break**; } --------------------------- - **return** ans; } ----------------------------------------------

<span id="page-18-11"></span>7.13.1. Super Chinese Remainder. Solves linear congruence  $a_i x \equiv b_i$ (mod  $m_i$ ). Returns (-1, -1) if there is no solution.

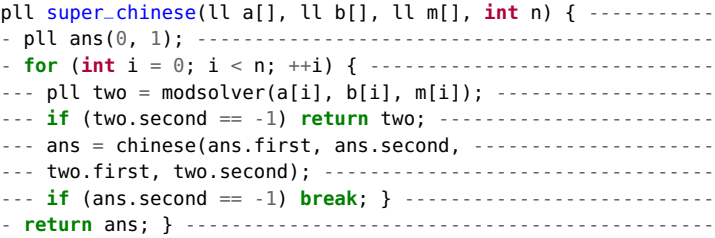

#### <span id="page-18-12"></span>7.14. Primitive Root.

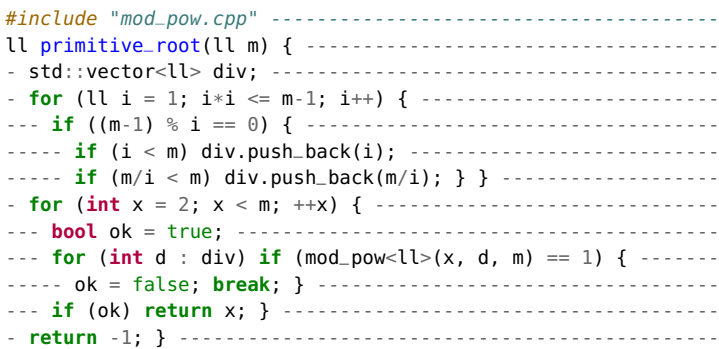

<span id="page-18-13"></span>7.15. Josephus. Last man standing out of n if every  $kth$  is killed. Zerobased, and does not kill 0 on first pass.

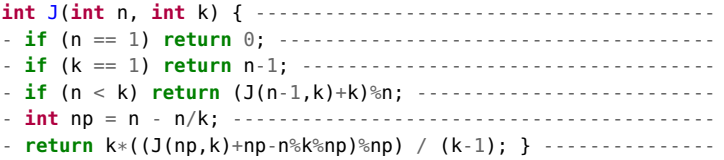

<span id="page-18-14"></span>7.16. Number of Integer Points under a Lines. Count the number of integer solutions to  $Ax + By \leq C, 0 \leq x \leq n, 0 \leq y$ . In other words, evaluate the sum  $\sum_{x=0}^n \left| \frac{C-Ax}{B} \right|$  $\left\lfloor \frac{-Ax}{B} + 1 \right\rfloor$ . To count all solutions, let  $n = \left| \frac{c}{\cdot} \right|$ a . In any case, it must hold that  $C - nA \geq 0$ . Be very careful about overflows.

<span id="page-19-5"></span><span id="page-19-4"></span><span id="page-19-3"></span><span id="page-19-2"></span><span id="page-19-1"></span><span id="page-19-0"></span>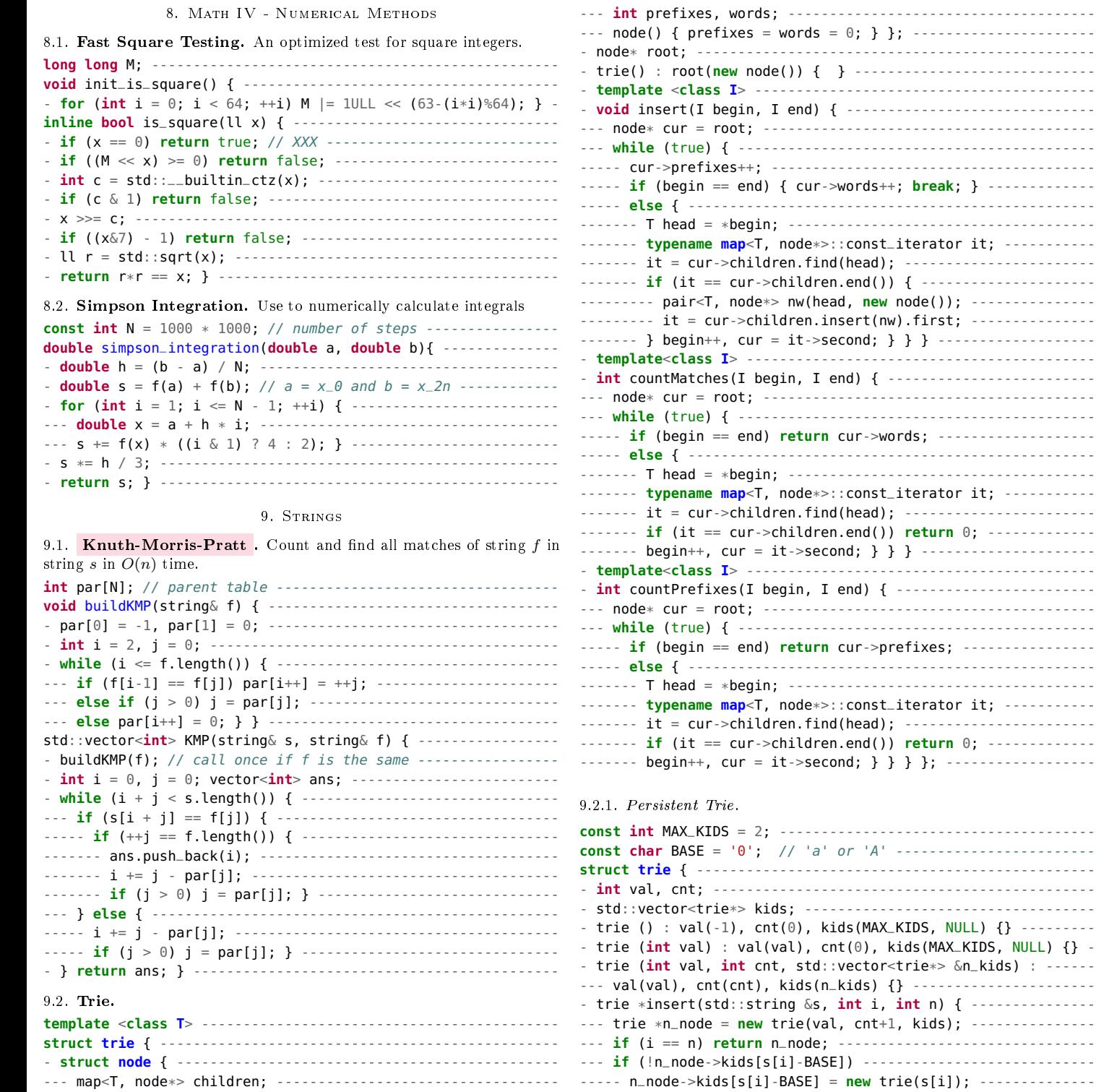

<span id="page-19-7"></span>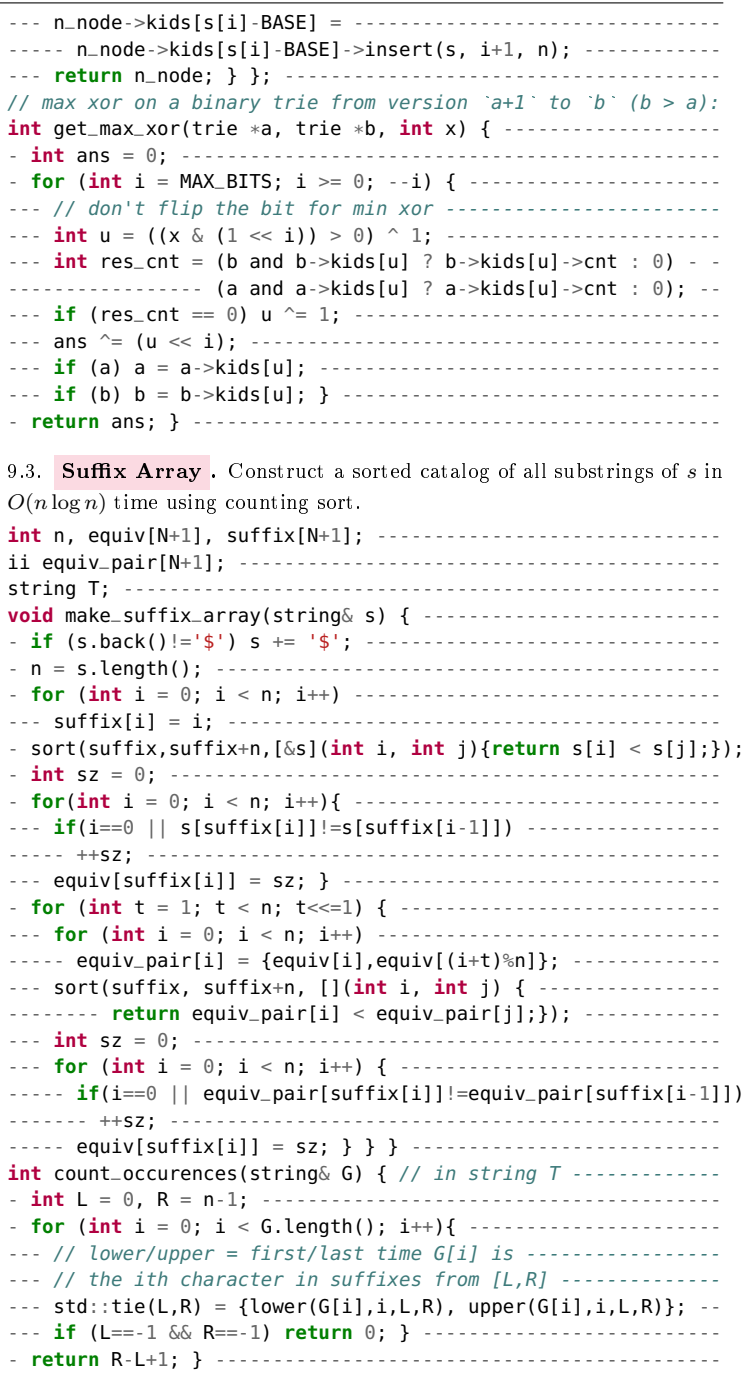

<span id="page-19-8"></span><span id="page-19-6"></span>9.4. Longest Common Prefix . Find the length of the longest common prefix for every substring in  $O(n)$ .

**int** lcp[N]; // lcp[i] = LCP(s[sa[i]:], s[sa[i+1]:]) --------- **void** buildLCP(std::string s) {// build suffix array first ----

<span id="page-20-0"></span>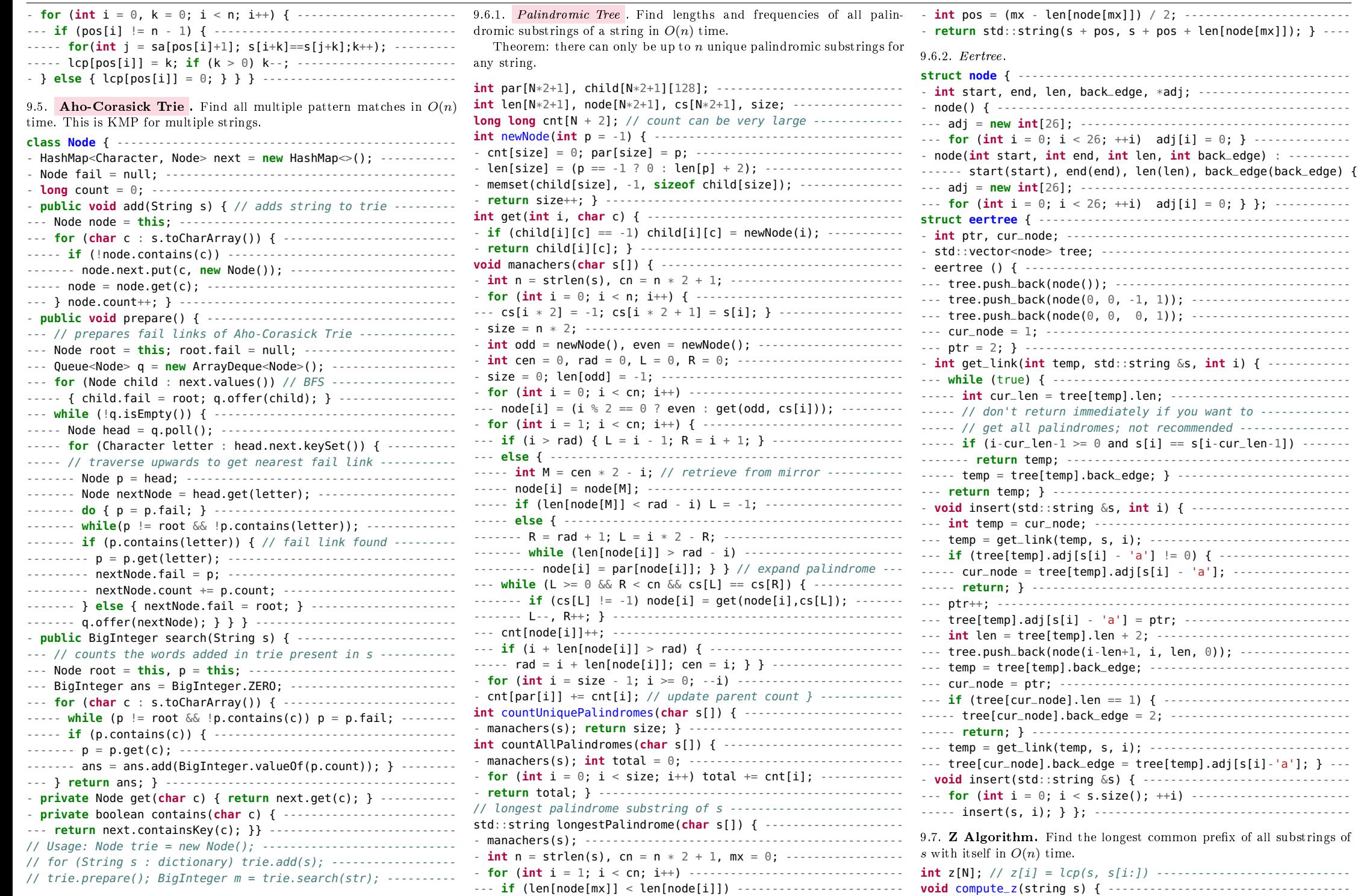

<span id="page-20-4"></span>----- mx = i; ------------------------------------------------ - **int** n = s.length(); z[0] = 0; ------------------------------

<span id="page-20-1"></span>9.6. Palimdromes.

<span id="page-20-3"></span><span id="page-20-2"></span>Ateneo de Manila University 21

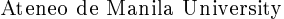

<span id="page-21-0"></span>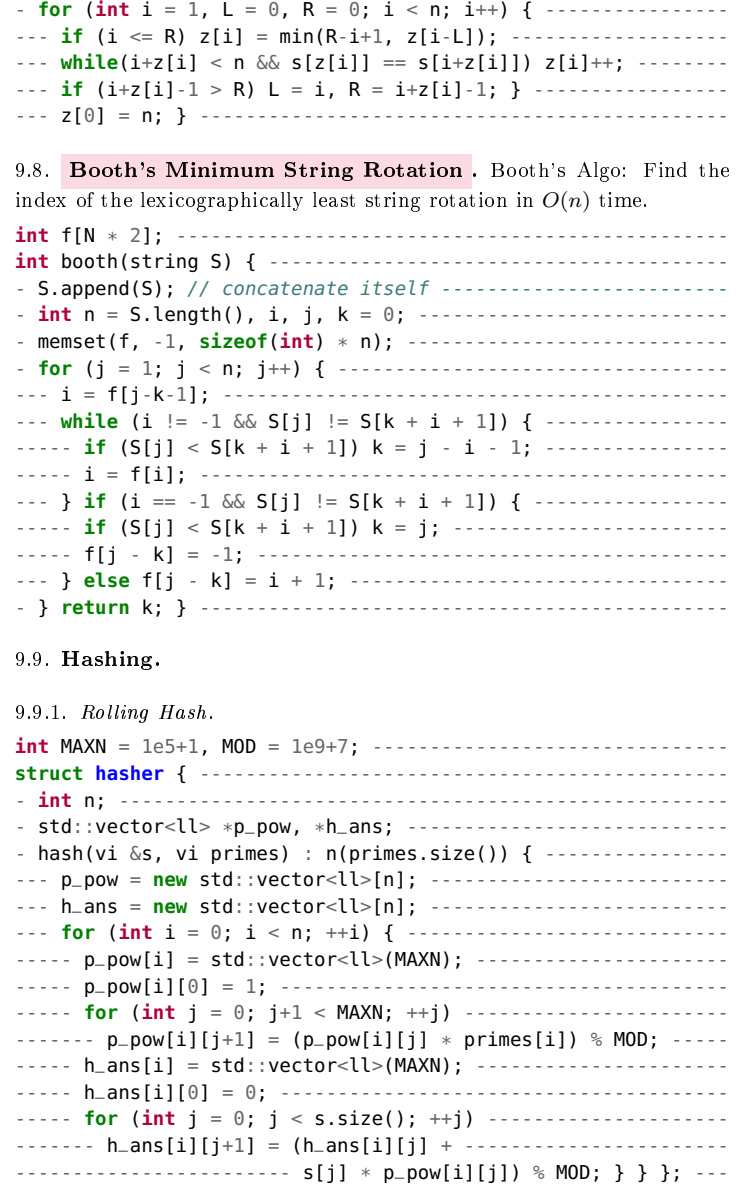

#### 10. Other Algorithms

<span id="page-21-4"></span><span id="page-21-3"></span><span id="page-21-2"></span><span id="page-21-1"></span>10.1. **2SAT.** Build the implication graph of the input by converting ORs  $A \vee B$  to  $A \rightarrow B$  and  $B \rightarrow A$ . This forms a bipartite graph. If there exists  $X$  such that both  $X$  and  $X$  are in the same strongly connected component, then there is no solution. Otherwise, iterate through the literals, arbitrarily assign a truth value to unassigned literals and propagate the values to its neighbors.

<span id="page-21-5"></span>10.2. DPLL Algorithm. A SAT solver that can solve a random 1000 variable SAT instance within a second.

**struct SAT** { ------------------------------------------------- - **int** n; ----------------------------------------------------- - vi cl, head, tail, val; ------------------------------------ - vii log; vvi w, loc; --------------------------------------- - SAT() : n(0) { } ------------------------------------------- - **int** var() { **return** ++n; } ---------------------------------- - **void** clause(vi vars) { ------------------------------------- --- set<**int**> seen; iter(it,vars) { --------------------------- ----- **if** (seen.find(IDX(\*it)^1) != seen.end()) **return**; ------- ----- seen.insert(IDX(\*it)); } ------------------------------- --- head.push\_back(cl.size()); ------------------------------- --- iter(it,seen) cl.push\_back(\*it); ----------------------------- tail.push\_back((**int**)cl.size() - 2); } -------------------- - **bool** assume(**int** x) { --------------------------------------- --- **if** (val[x^1]) **return** false; ------------------------------ --- **if** (val[x]) **return** true; --------------------------------- --- val[x] = true; log.push\_back(ii(-1, x)); -----------------  $-- rep(i,0,w[x^1].size())$  {  $--\cdots--\cdots--\cdots--\cdots--\cdots$  $--- \text{int at } = w[x^21][i], h = head[at], t = tail[at]:$ ----- log.push\_back(ii(at, h)); ------------------------------ ----- **if** (cl[t+1] != (x^1)) swap(cl[t], cl[t+1]); ------------ gorithm. ----- **while** (h < t && val[cl[h]^1]) h++; --------------------- ----- **if** ((head[at] = h) < t) { ------------------------------ ------- w[cl[h]].push\_back(w[x^1][i]); ----------------------- ------- swap(w[x^1][i--], w[x^1].back()); -------------------- ------- w[x^1].pop\_back(); ----------------------------------- ------- swap(cl[head[at]++], cl[t+1]); ----------------------- ----- } **else if** (!assume(cl[t])) **return** false; } ------------- --- **return** true; } ------------------------------------------- - **bool** bt() { ------------------------------------------------ --- **int** v = log.size(), x; ll b = -1; ------------------------  $--$  rep(i,0,n) if (val[2\*i] == val[2\*i+1]) {  $-- ---: \mathbf{l} \mathbf{l} \mathbf{s} = 0, \mathbf{t} = 0; \dots$  $----$  rep(j,0,2) { iter(it,loc[2\*i+j])  $----------------- ----5+1LL < \text{max}(0, 40 \text{-tail}[*it]+head[*it])$ ; swap(s,t); } -- $---$  **if** (max(s,t) >= b) b = max(s,t), x = 2\*i + (t>=s); } ------ **if** (b == -1 || (assume(x) && bt())) **return** true; --------- --- **while** (log.size() != v) { -------------------------------- ----- **int** p = log.back().first, q = log.back().second; ------- ----- **if** (p == -1) val[q] = false; **else** head[p] = q; --------- ----- log.pop\_back(); } -------------------------------------- --- **return** assume(x^1) && bt(); } ------------------------------ **bool** solve() { --------------------------------------------- --- val.assign(2\*n+1, false); -------------------------------- --- w.assign(2\*n+1, vi()); loc.assign(2\*n+1, vi()); ---------- --- rep(i,0,head.size()) { ----------------------------------- ----- **if** (head[i] == tail[i]+2) **return** false; ----------------  $---$  rep(at,head[i],tail[i]+2) loc[cl[at]].push\_back(i); }  $-- rep(i,0,head.size())$  **if** (head[i] < tail[i]+1) rep(t,0,2) ------ w[cl[tail[i]+t]].push\_back(i); -------------------------  $-$ --  $rep(i,0,head.size())$  **if** (head[i] == tail[i]+1)  $-$ --------------- **if** (!assume(cl[head[i]])) **return** false; ---------------- --- **return** bt(); } ------------------------------------------- - **bool** get\_value(**int** x) { **return** val[IDX(x)]; } }; -----------

<span id="page-21-6"></span>#define IDX(x) ((abs(x)-1)\*2+((x)>0)) ------------------------

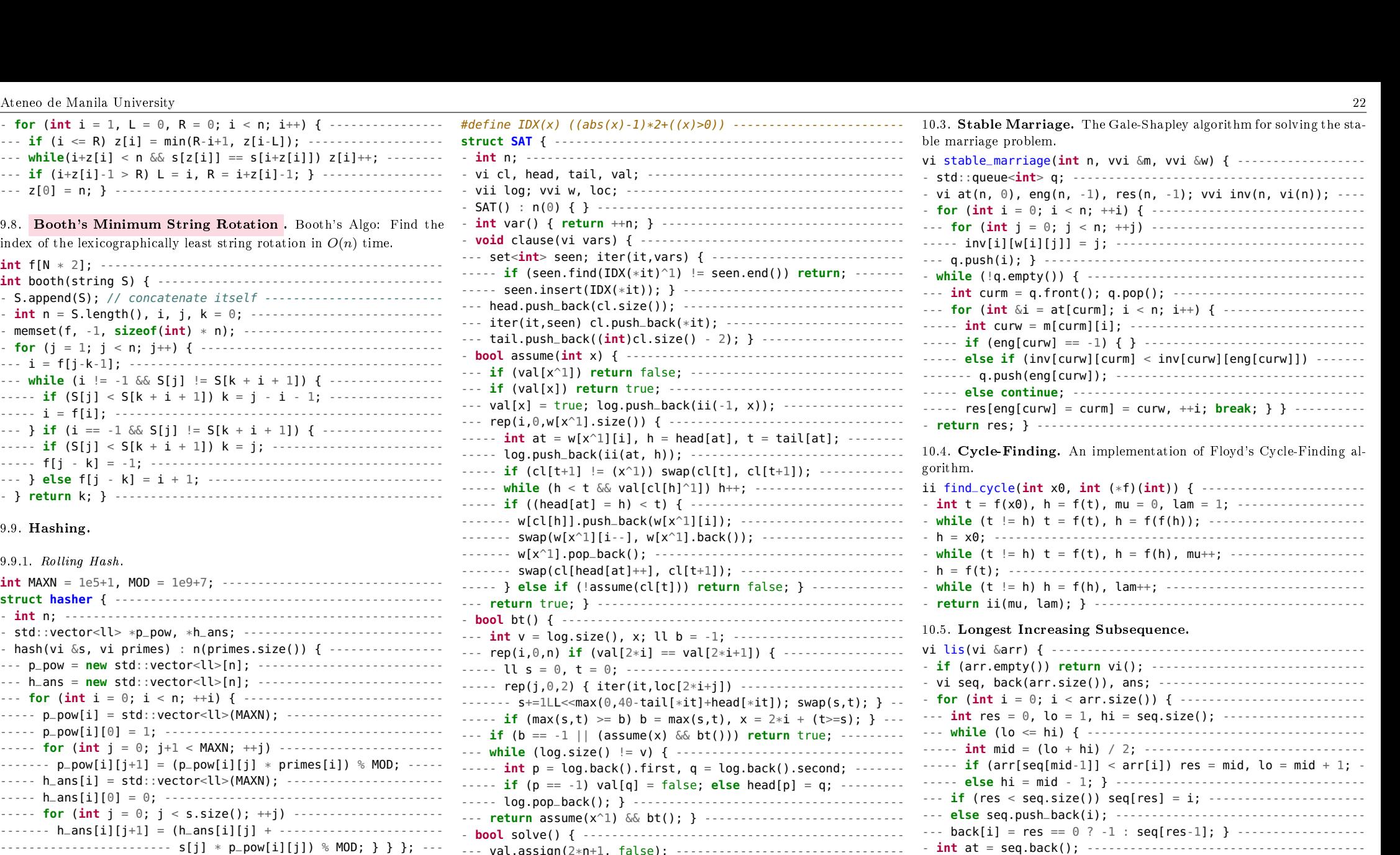

<span id="page-21-9"></span>- std::reverse(ans.begin(), ans.end()); ---------------------- - **return** ans; } ---------------------------------------------- 10.6. Dates. Functions to simplify date calculations. **int** intToDay(**int** jd) { **return** jd % 7; } --------------------- **int** dateToInt(**int** y, **int** m, **int** d) { ------------------------- - **return** 1461 \* (y + 4800 + (m - 14) / 12) / 4 + ------------- --- 367 \* (m - 2 - (m - 14) / 12 \* 12) / 12 - ----------------  $--$  3 \* ((y + 4900 + (m - 14) / 12) / 100) / 4 + ----------------- d - 32075; } -------------------------------------------- **void** intToDate(**int** jd, **int** &y, **int** &m, **int** &d) { -------------

<span id="page-21-8"></span><span id="page-21-7"></span>- **while** (at != -1) ans.push\_back(at), at = back[at]; ---------

<span id="page-22-1"></span><span id="page-22-0"></span>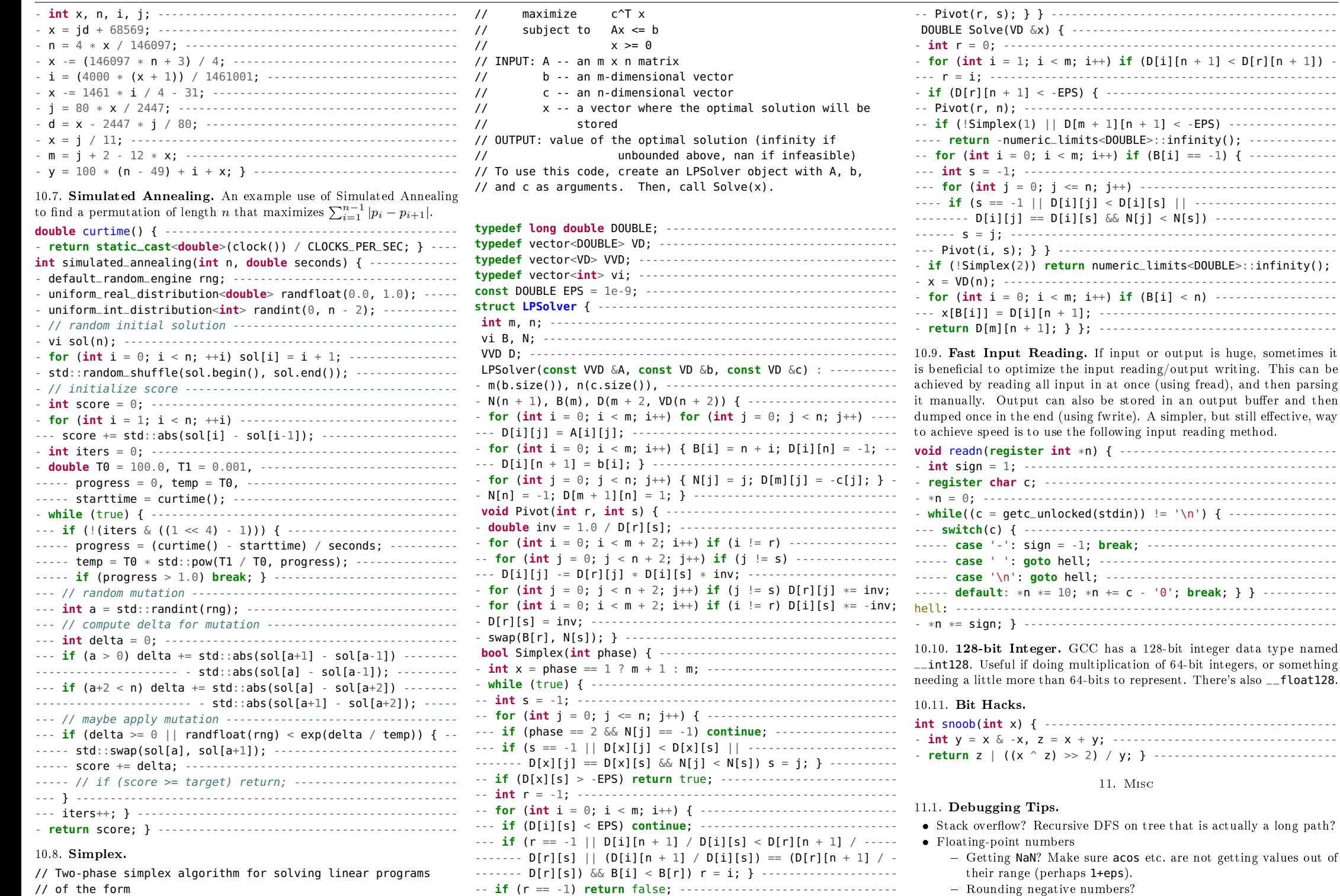

-- Pivot(r, s); } } ------------------------------------------ DOUBLE Solve(VD &x) { ---------------------------------------

<span id="page-22-6"></span><span id="page-22-5"></span><span id="page-22-4"></span><span id="page-22-3"></span><span id="page-22-2"></span>-- **if** (!Simplex(1) || D[m + 1][n + 1] < -EPS) ----------------

- $-$  Outputting in scientific notation?
- Wrong Answer?
	- Read the problem statement again!
	- Are multiple test cases being handled correctly? Try repeating the same test case many times.
	- $-$  Integer overflow?
	- Think very carefully about boundaries of all input parameters
	- Try out possible edge cases:
		- $\hat{r}$   $n = 0, n = -1, n = 1, n = 2^{31} 1$  or  $n = -2^{31}$
		- ∗ List is empty, or contains a single element
		- ∗ n is even, n is odd
		- ∗ Graph is empty, or contains a single vertex
		- ∗ Graph is a multigraph (loops or multiple edges)
		- ∗ Polygon is concave or non-simple
	- Is initial condition wrong for small cases?
	- Are you sure the algorithm is correct?
	- Explain your solution to someone.
	- Are you using any functions that you don't completely understand? Maybe STL functions?
	- Maybe you (or someone else) should rewrite the solution?
	- Can the input line be empty?
- Run-Time Error?
	- Is it actually Memory Limit Exceeded?

## <span id="page-23-0"></span>11.2. Solution Ideas.

- Dynamic Programming
	- Parsing CFGs: CYK Algorithm
	- Drop a parameter, recover from others
	- Swap answer and a parameter
	- When grouping: try splitting in two
	- $-2^k$  trick
	- When optimizing, see Section 2 (DP) if you can use anything there
		- ∗ Convex hull optimization
		- ∗ Divide and conquer optimization
		- ∗ Knuth optimization
- Greedy
- Randomized
- Optimizations
- $-$  Use bitset  $(764)$ 
	- $-$  Switch order of loops (cache locality)
- $\bullet$  Process queries offline
	- Mo's algorithm
- Square-root decomposition
- Precomputation
- Efficient simulation
	- Mo's algorithm
	- Sqrt decomposition
- $-$  Store  $2^k$  jump pointers
- Data structure techniques
	- $-$  Sqrt buckets
	- $-$  Store  $2^k$  jump pointers
	- $2^k$  merging trick
- Counting
	- Inclusion-exclusion principle
	- Generating functions

### • Graphs

 $\sim$  Can we model the problem as a graph?

• Meet in the middle

 $-$  Suffix array

 Aho-Corasick eerTree

• Euler tour, tree to array

- Work with  $S + S$ 

- Lazy propagation Persistent - Implicit

- Segment tree of X

- Rotating calipers

- Sweep angle - Convex hull

• Binary search

column

• Cycle-Finding

factorization?

 $-$  Minkowski sum (of convex sets)

• Fix a parameter (possibly the answer). • Are there few distinct values?

• Sliding Window (+ Monotonic Queue)

• Exact Cover  $(+)$  Algorithm X)

• Look at the complement problem

0? Initialize them all to 1)

• Counting/Bucket sort

- Sweep line (horizontally or vertically?)

• Computing a Convolution? Fast Fourier Transform

 $-$  Minimize something instead of maximizing

• Computing a 2D Convolution? FFT on each row, and then on each

• What is the smallest set of values that identify the solution? The cycle structure of the permutation? The powers of primes in the

• Immediately enforce necessary conditions. (All values greater than

12. Formulas

• Heron's formula: A triangle with side lengths  $a, b, c$  has area

• Pick's theorem: A polygon on an integer grid strictly containing i lattice points and having  $\overline{b}$  lattice points on the boundary has area

 $\bullet$  Euler's totient: The number of integers less than  $n$  that are coprime to  $n$  are  $n\prod_{p\mid n}\left(1-\frac{1}{p}\right)$  where each  $p$  is a distinct prime factor of  $n.$ • König's theorem: In any bipartite graph  $G = (L \cup R, E)$ , the number of edges in a maximum matching is equal to the number of vertices in a minimum vertex cover. Let  $U$  be the set of unmatched vertices in  $L$ , and Z be the set of vertices that are either in  $U$  or are connected to  $U$ 

<span id="page-23-1"></span>• Legendre symbol:  $\left(\frac{a}{b}\right) = a^{(b-1)/2} \pmod{b}$ , *b* odd prime.

 $\sqrt{s(s-a)(s-b)(s-c)}$  where  $s=\frac{a+b+c}{2}$ .

 $i + \frac{b}{2} - 1$ . (Nothing similar in higher dimensions)

• Add large constant to negative numbers to make them positive

• Strings

• Hashing

• Geometry

• Segment trees

• Only work with the smaller half  $(\log(n))$ 

 $-$  Suffix automaton  $(+DP?)$ 

 $-$  Trie (may be over something weird, like bits)

- Can we use any properties of the graph?
- Strongly connected components
- Cycles (or odd cycles)
- Bipartite (no odd cycles)
	- ∗ Bipartite matching
	- ∗ Hall's marriage theorem
	- ∗ Stable Marriage
- $-$  Cut vertex/bridge
- Biconnected components
- Degrees of vertices (odd/even)
- Trees
	- ∗ Heavy-light decomposition
	- ∗ Centroid decomposition
	- ∗ Least common ancestor
	- ∗ Centers of the tree
- $-$  Eulerian path/circuit
- Chinese postman problem
- Topological sort
- (Min-Cost) Max Flow
- Min Cut
	- ∗ Maximum Density Subgraph
- $-$  Huffman Coding
- Min-Cost Arborescence
- Steiner Tree
- $-$  Kirchoff's matrix tree theorem
- Prüfer sequences
- Lovász Toggle
- Look at the DFS tree (which has no cross-edges)
- Is the graph a DFA or NFA?
- ∗ Is it the Synchronizing word problem?
- Mathematics
	- $-$  Is the function multiplicative?
	- Look for a pattern
	- Permutations
		- ∗ Consider the cycles of the permutation

∗ Divide everything by some large value

XOR-SAT (Gauss elimination or Bipartite matching)

∗ Is the dual problem easier to solve?

- Functions
	- ∗ Sum of piecewise-linear functions is a piecewise-linear function
	- ∗ Sum of convex (concave) functions is convex (concave)

 $\sim$  Can the problem be modeled as a different combinatorial prob-

- Modular arithmetic
	- ∗ Chinese Remainder Theorem
	- ∗ Linear Congruence
- Sieve

• Logic

 $-2-SAT$ 

- System of linear equations
- Values too big to represent?

 $-$  Linear programming

∗ Compute using the logarithm

lem? Does that simplify calculations?

- by an alternating path. Then  $K = (L \setminus Z) \cup (R \cap Z)$  is the minimum vertex cover.
- A minumum Steiner tree for *n* vertices requires at most  $n-2$  additional by g. Then the number of orbits Steiner vertices.
- The number of vertices of a graph is equal to its minimum vertex cover number plus the size of a maximum independent set.
- Lagrange polynomial through points  $(x_0, y_0), \ldots, (x_k, y_k)$  is  $L(x) =$  $\sum_{j=0}^k y_j \prod_{\substack{0 \le m \le k \\ m \ne j}}$  $\frac{x-x_m}{x_j-x_m}$
- Hook length formula: If  $\lambda$  is a Young diagram and  $h_{\lambda}(i, j)$  is the hook-length of cell  $(i, j)$ , then then the number of Young tableux  $d_{\lambda} = n! / \prod h_{\lambda}(i, j).$
- $\bullet$  Möbius inversion formula: If  $f(n) \ = \ \sum_{d | n} g(d),$  then  $g(n) \ =$  $\sum_{d|n} \mu(d) f(n/d)$  If  $f(n) = \sum_{m=1}^{n} g(\lfloor n/m \rfloor)$ , then  $g(n)$  $\sum_{m=1}^{n} \mu(m) f\left(\left\lfloor \frac{n}{m} \right\rfloor\right).$ by
- #primitive pythagorean triples with hypotenuse  $\langle n \rangle$  approx  $n/(2\pi)$ .
- Frobenius Number: largest number which can't be expressed as a linear combination of numbers  $a_1, \ldots, a_n$  with non-negative coefficients.  $q(a_1, a_2) = a_1a_2 - a_1 - a_2$ ,  $N(a_1, a_2) = (a_1 - 1)(a_2 - 1)/2$ .  $g(d \cdot a_1, d \cdot a_2, a_3) = d \cdot g(a_1, a_2, a_3) + a_3(d-1)$ . An integer  $x > (\max_i a_i)^2$ can be expressed in such a way iff.  $x \mid \gcd(a_1, \ldots, a_n)$ .

<span id="page-24-0"></span>12.1. Physics.

• Snell's law: 
$$
\frac{\sin \theta_1}{v_1} = \frac{\sin \theta_2}{v_2}
$$

<span id="page-24-1"></span>12.2. Markov Chains. A Markov Chain can be represented as a weighted directed graph of states, where the weight of an edge represents the probability of transitioning over that edge in one timestep. Let  $P^{(m)}\,=\, (p_{ij}^{(m)})$  be the probability matrix of transitioning from state  $i$ to state  $j$  in  $m$  timesteps, and note that  $P^{(1)}$  is the adjacency matrix of the graph.  ${\bf Chapman\text{-}Kolmogorov:} \ p_{ij}^{(m+n)} = \sum_k p_{ik}^{(m)} p_{kj}^{(n)}.$  It follows that  $P^{(m+n)} = P^{(m)}P^{(n)}$  and  $P^{(m)} = P^m$ . If  $p^{(0)}$  is the initial probability distribution (a vector), then  $p^{(0)}P^{(m)}$  is the probability distribution after m timesteps.

The return times of a state *i* is  $R_i = \{m \mid p_{ii}^{(m)} > 0\}$ , and *i* is *aperiodic* if  $gcd(R_i) = 1$ . A MC is aperiodic if any of its vertices is aperiodic. A MC is irreducible if the corresponding graph is strongly connected.

A distribution  $\pi$  is stationary if  $\pi P = \pi$ . If MC is irreducible then  $\pi_i = 1/\mathbb{E}[T_i]$ , where  $T_i$  is the expected time between two visits at  $i$ .  $\pi_i/\pi_i$ is the expected number of visits at  $j$  in between two consecutive visits at i. A MC is ergodic if  $\lim_{m\to\infty} p^{(0)}P^m = \pi$ . A MC is ergodic iff. it is irreducible and aperiodic.

A MC for a random walk in an undirected weighted graph (unweighted graph can be made weighted by adding 1-weights) has  $p_{uv}$  =  $w_{uv}/\sum$  $p_{uv} = w_{uv}/\sum_x w_{ux}$ . If the graph is connected, then  $\pi_u = \sum_x w_{ux}/\sum_v \sum_x w_{vx}$ . Such a random walk is aperiodic iff. the graph is not bipartite.

An absorbing MC is of the form  $P = \begin{pmatrix} Q & R \\ 0 & I \end{pmatrix}$  $0 \tI_r$ ). Let  $N =$  $\sum_{m=0}^{\infty} Q^m = (I_t - Q)^{-1}$  Then, if starting in state *i*, the expected number of steps till absorption is the  $i$ -th entry in N1. If starting in state i, the probability of being absorbed in state j is the  $(i, j)$ -th entry of NR.

Many problems on MC can be formulated in terms of a system of recurrence relations, and then solved using Gaussian elimination.

<span id="page-24-2"></span>12.3. Burnside's Lemma. Let G be a finite group that acts on a set X. For each q in G let  $X<sup>g</sup>$  denote the set of elements in X that are fixed

$$
|X/G| = \frac{1}{|G|} \sum_{g \in G} |X^g
$$

|

$$
Z(S_n) = \frac{1}{n} \sum_{l=1}^n a_l Z(S_{n-l})
$$

<span id="page-24-3"></span>12.4. Bézout's identity. If  $(x, y)$  is any solution to  $ax + by = d$  (e.g. found by the Extended Euclidean Algorithm), then all solutions are given

$$
\left(x + k \frac{b}{\gcd(a,b)}, y - k \frac{a}{\gcd(a,b)}\right)
$$

<span id="page-24-4"></span>12.5. Misc.

<span id="page-24-5"></span>12.5.1. Determinants and PM.

$$
det(A) = \sum_{\sigma \in S_n} sgn(\sigma) \prod_{i=1}^n a_{i,\sigma(i)}
$$
  
\n
$$
perm(A) = \sum_{\sigma \in S_n} \prod_{i=1}^n a_{i,\sigma(i)}
$$
  
\n
$$
pf(A) = \frac{1}{2^n n!} \sum_{\sigma \in S_{2n}} sgn(\sigma) \prod_{i=1}^n a_{\sigma(2i-1),\sigma(2i)}
$$
  
\n
$$
= \sum_{M \in PM(n)} sgn(M) \prod_{(i,j) \in M} a_{i,j}
$$

<span id="page-24-6"></span>12.5.2. BEST Theorem. Count directed Eulerian cycles. Number of OST given by Kirchoff's Theorem (remove r/c with root)  $\#\text{OST}(G,r)$ .  $\prod_v (d_v - 1)!$ 

<span id="page-24-7"></span>12.5.3. Primitive Roots. Only exists when n is  $2, 4, p^k, 2p^k$ , where p odd prime. Assume *n* prime. Number of primitive roots  $\phi(\phi(n))$  Let *q* be primitive root. All primitive roots are of the form  $g^k$  where  $k, \phi(p)$  are coprime. k-roots:  $g^{i \cdot \phi(n)/k}$  for  $0 \leq i < k$ 

<span id="page-24-8"></span>12.5.4. Sum of primes. For any multiplicative  $f$ :

$$
S(n, p) = S(n, p - 1) - f(p) \cdot (S(n/p, p - 1) - S(p - 1, p - 1))
$$

<span id="page-24-9"></span>12.5.5. Floor.

$$
\lfloor \lfloor x/y \rfloor / z \rfloor = \lfloor x/(yz) \rfloor
$$

$$
x \% y = x - y \lfloor x/y \rfloor
$$

<span id="page-24-10"></span>12.5.6. Large Primes. 100894373, 103893941, 999999937, 1000000007, 16208191877

13. OTHER COMBINATORICS STUFF

<span id="page-24-11"></span>Catalan  
\nCatalan  
\nStirling 1st kind  
\n
$$
\begin{bmatrix}\nC_0 = 1, C_n = \frac{1}{n+1} {2n \choose n} = \sum_{i=0}^{n-1} C_i C_{n-i-1} = \frac{4n-2}{n+1}
$$
\nStirling 2nd kind  
\n
$$
\begin{cases}\n0 = 1, \begin{bmatrix} n \\ 0 \end{bmatrix} = 0, \begin{bmatrix} n \\ n \\ k \end{bmatrix} = (n-1) \begin{bmatrix} n-1 \\ k \end{bmatrix} + \begin{bmatrix} n \\ n \\ k \end{bmatrix}
$$
\nStirling 2nd kind  
\n
$$
\begin{cases}\n1 \choose 1} = \begin{bmatrix} n \\ n \\ 0 \end{bmatrix} = 0, \begin{bmatrix} n \\ k \end{bmatrix} = (n-1) \begin{bmatrix} n-1 \\ k \end{bmatrix} + \begin{bmatrix} n-1 \\ n \\ k \end{bmatrix}
$$
\n
$$
\text{Euler}
$$
\nEuler  
\nEuler  
\n
$$
\begin{cases}\n\binom{n}{0} < \binom{n}{n} = 1, \begin{Bmatrix} n \\ k \end{Bmatrix} = k \begin{Bmatrix} 1 \\ k \end{Bmatrix} + \begin{Bmatrix} 1 \\ n-1 \\ k \end{Bmatrix}
$$
\n
$$
\text{Euler} = 2 \text{ nd Order}
$$
\n
$$
\begin{cases}\n\binom{n}{k} = \binom{n}{k-1} = 1, \begin{Bmatrix} n \\ k \end{Bmatrix} = (k+1) \binom{n-1}{k} + (2n-k-1) \binom{n-1}{k-1} = 0 \\
\binom{n-1}{k-1} = 0, \begin{Bmatrix} 1 \\ k \end{Bmatrix}
$$
\n
$$
\text{Hlabeled rooted trees}
$$
\n
$$
\begin{cases}\n\text{f} = 1, B_n = \sum_{k=0}^{n-1} B_k \binom{n-1}{k} = \sum_{k=0}^{n-1} \binom{n}{k} \\
\binom{n}{k} = 1, B_n = \sum_{k=0}^{n-1} B_k \binom{n-1}{k} = \sum_{k=0}^{n-1} \binom{n}{k} \\
\binom{n}{k} = 1, B_n = 2, \begin{bmatrix} 1 \\ n \\ n \end{bmatrix} = n^2(n+1)^2/4
$$
\n<math display="block</p>

<span id="page-24-12"></span>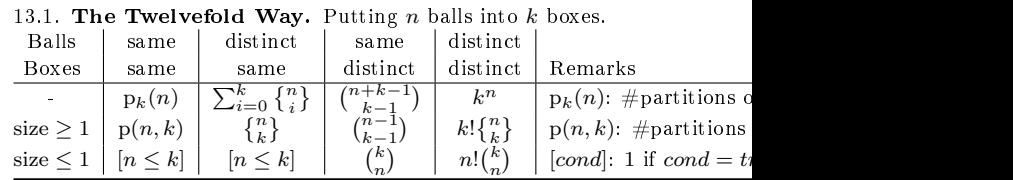